Подписано электронной подписью:<br>Вержицкий Данил Григорьевич<br>Должность: Директор КГПИ ФГБОУ ВО «КемГУ»<br>Дата и время: 2024-02-21 00:00:00 Новокузнецкий институт (филиал)<sup>35</sup>c9d50210def0e75e03a5b6fdf6436 федерального государственного бюджетного образовательного учреждения высшего образования «Кемеровский государственный университет»

Факультет информатики, математики и экономики

Кафедра экономики и управления

Л.В. Рябцева

# ЦЕНООБРАЗОВАНИЕ НА ПРЕДПРИЯТИИ

Методические указания по выполнению контрольных работ по дисциплине «Ценообразование на предприятии» для студентов, обучающихся по направлению подготовки 38.03.02 - Менеджмент

> Новокузнецк 2019

УДК [621.771:669.14]:338.45:669 ББК 65.301-80я73 P 98

Р 98 Рябцева, Л.В. Ценообразование [Электронный ресурс] : метод. указ. по выполнению контрольных работ / Л.В. Рябцева; НФИ КемГУ. - Новокузнецк, 2018.  $-43$  c.

Методические указания по выполнению контрольных работ по дисциплине Б1.В.16 «Ценообразование на предприятии» содержат цель и задачи контрольных работ, структуру контрольных работ, рекомендации по выполнению отдельных разделов контрольных работ, порядок защиты контрольных работ, правила оформления, список рекомендуемой литературы.

Методические указания по выполнению контрольных работ предназначены для студентов очной и заочной форм обучения по направлению 38.03.02 -Менеджмент. Они разработаны в соответствии с требованиями государственного образовательного стандарта высшего образования.

Рекомендовано на заседании кафедры

экономики и управления

« $\frac{9}{2}$ » ОД 2019 года Заведующий кафедрой - Ю.Н.Соина-Кутищева

Утверждено методической комиссией факультета информатики, математики и экономики

« $\mathcal{A}$ »  $\mathcal{O}$  З 2019 года. Председатель методкомиссии Chef Γ.Η. Бойченко

 $\cdot$  .

© Новокузнецкий институт (филиал) федерального государственного бюджетного образовательного учреждения высшего образования Кемеровский государственный университет

### **Оглавление**

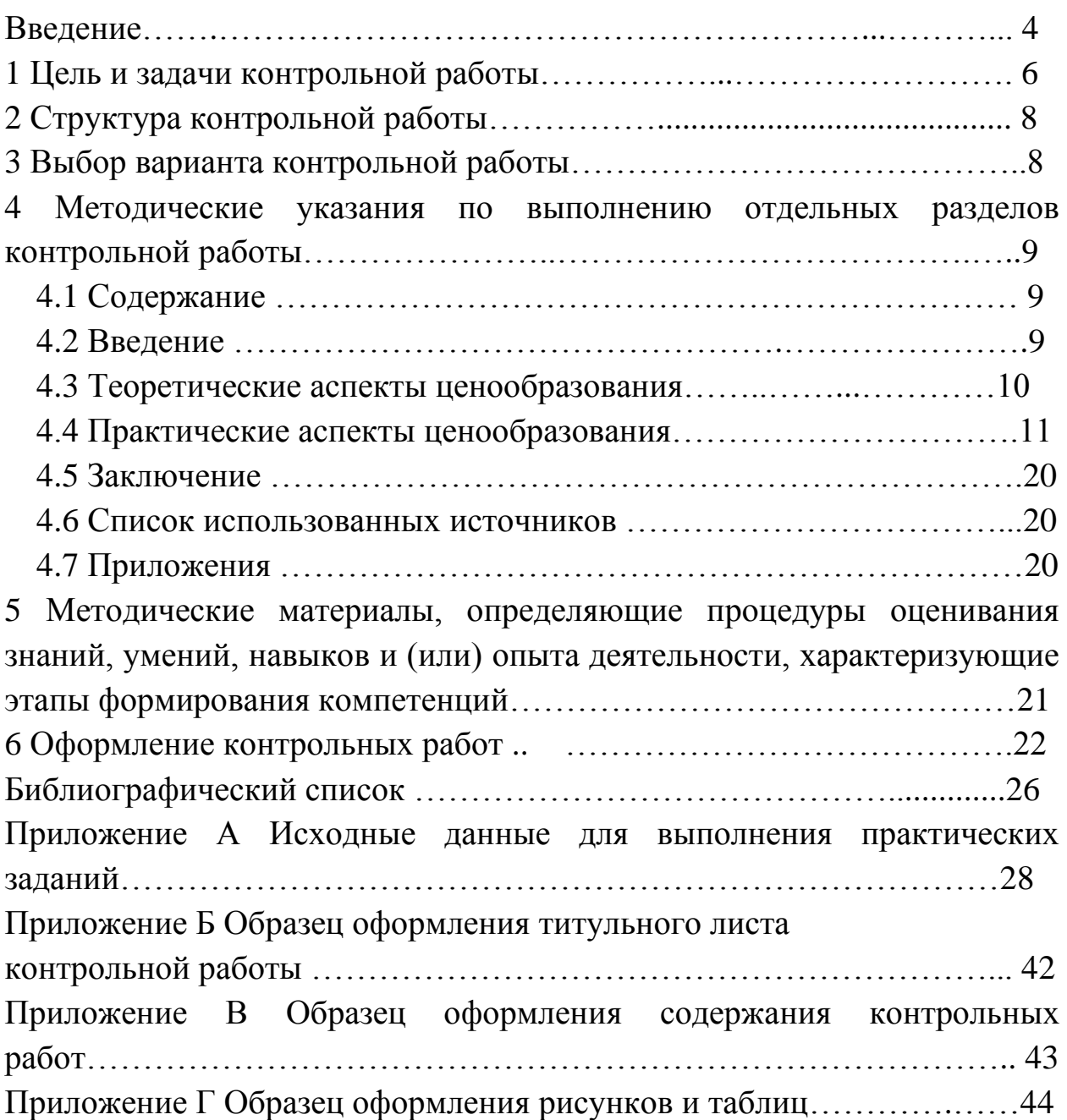

#### **Введение**

Современные экономические условия требуют подготовки специалистов, владеющих передовыми знаниями в области ценообразования. В связи с этим в учебном плане подготовки студентов по направлению 38.03.02 «Менеджмент» предусмотрена дисциплина «Ценообразование на предприятии».

Б1.В.16 «Ценообразование на предприятии» представляет собой самостоятельную научную дисциплину по выбору для профиля подготовки «Производственный менеджмент» (Б1.В.16 «Ценообразование» для профиля подготовки «Маркетинг»), имеющую свой предмет исследования, теорию и особый понятийный аппарат.

Курс «Ценообразование на предприятии» неразрывно связан с другими курсами, такими как «Финансы», «Денежное обращение и кредит», «Бухгалтерский учет и аудит», «Менеджмент», «Маркетинг», «Налогообложение», «Ценные бумаги» и т. п.

Знания, умения и навыки, полученные при изучении курса «Ценообразование», могут использоваться в планировании и прогнозировании, экономике и социологии труда, мировой экономике и других экономических дисциплинах. Такое тесное взаимодействие изучаемых наук позволит будущим специалистам лучше выявлять закономерности и факторы экономического развития, устанавливать причинно-следственные связи в сложных социально-экономических явлениях, что обеспечит высокую объективность выводов и прогнозов.

Системное изучение дисциплины дает консолидированные специальные знания будущему специалисту в области ценообразования на предприятиях и в учреждениях. Дисциплина «Ценообразование на предприятии» (Ценообразование) изучается студентами экономического факультета направления 38.03.02 «Менеджмент» на 2 курсе (4 семестр).

**Предметом** «Ценообразования на предприятии» является исследование колебаний цен под влиянием рыночной конъюнктуры, а **объектом** выступает процесс ценообразования.

Целью дисциплины является приобретение необходимых знаний в области ценообразования для выбора правильного подхода в установлении цен.

4

Основная задача методических указаний по выполнению контрольных работ – организация самостоятельной работы студентов по овладению теоретическим и практическим материалом. Это позволит более рационально и эффективно выполнять самостоятельную работу студентов, особенно заочной формы обучения.

### **1 Цель и задачи контрольной работы**

Выполнение контрольных работ по дисциплине «Ценообразование на предприятии» является важным элементом подготовки бакалавров по направлению 38.03.02 «Менеджмент». Контрольные работы позволяют более углубленно изучить вопросы ценообразования и приобрести навыки самостоятельного расчета цен, исследования факторов, влияющих на их уровень, развить умения работать со специальной литературой и логически излагать ход и результаты исследования.

Целями выполнения контрольных работ является:

 формирование у будущего менеджера, маркетолога представлений о принципах и методах, методиках практического формирования и установления цены на товары, работы, услуги в рыночных условиях различными хозяйствующими субъектами;

формирование профессиональных компетенций (табл. 1).

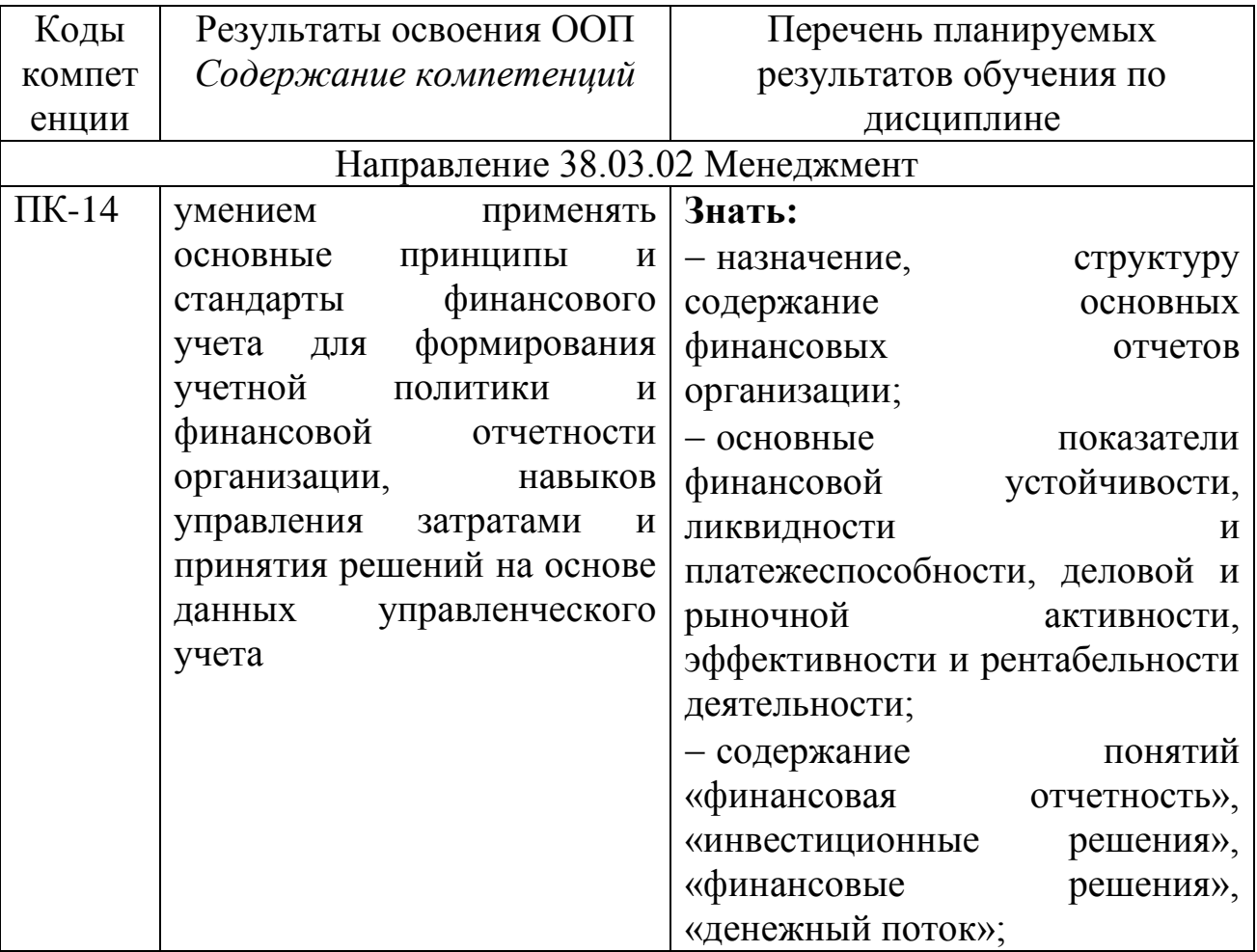

#### Таблица 1 - Код и содержание компетенций

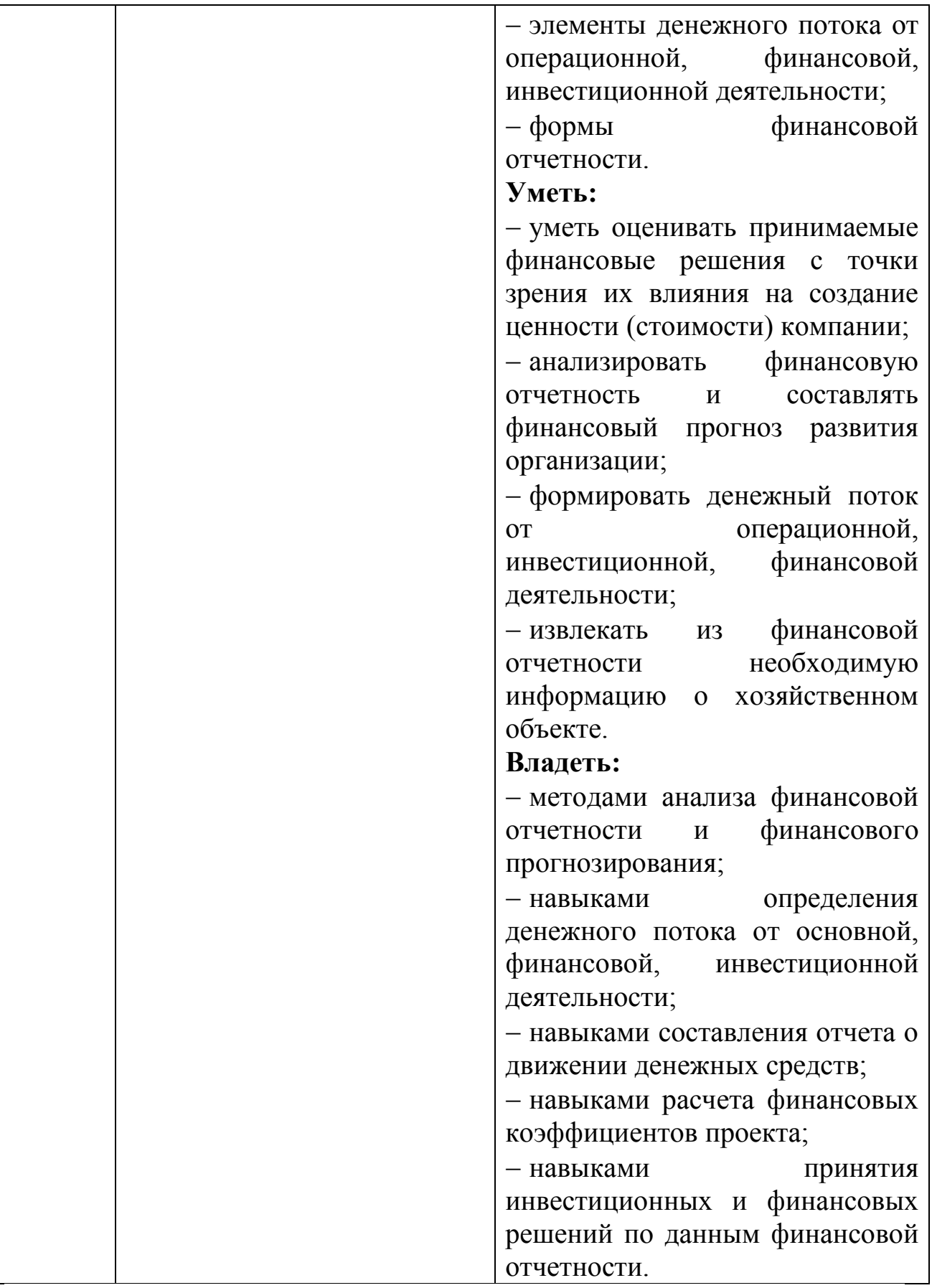

### **2 Структура контрольной работы**

Структура *контрольной работы* содержит:

– Титульный лист;

– Содержание контрольной работы.

В содержание контрольных работ по «Ценообразованию» обязательно входят:

Введение

1 Теоретическая часть

2 Практическая часть

Заключение

Список использованных источников

Примерные темы для выполнения теоретической части контрольной работы по вариантам приведены в разделе 4.3 данных методических указаний.

Список тем может быть увеличен руководителем контрольной работы. В ряде случаев студенты сами могут предлагать и разрабатывать темы, соответствующие требованиям контрольным работам по ценообразованию.

Практические задания по вариантам представлены в разделе 4.4 настоящих методических указаний. При выполнении практических заданий студент должен ознакомиться с теоретическим материалом, представленным в разделе 4 методических указаний.

### **3 Выбор варианта контрольной работы**

Номер варианта контрольной работы выбирается в зависимости от начальной буквы фамилии студента (таблица 2).

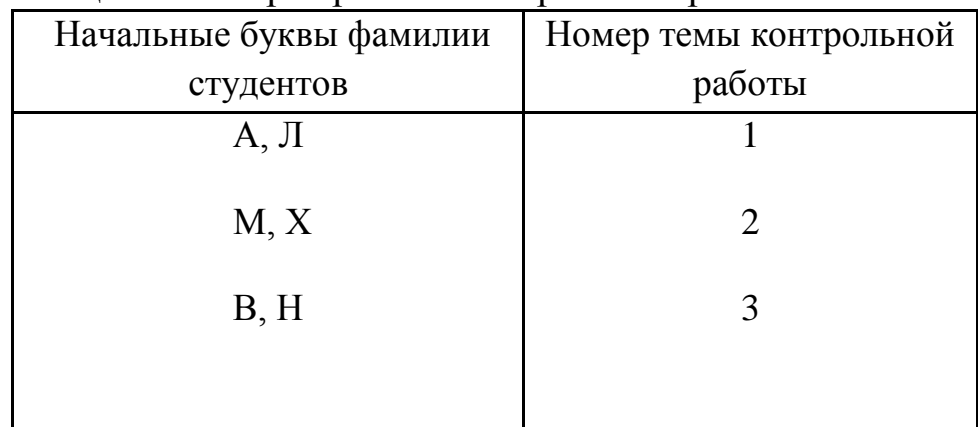

Таблица 2- Выбор варианта контрольной работы

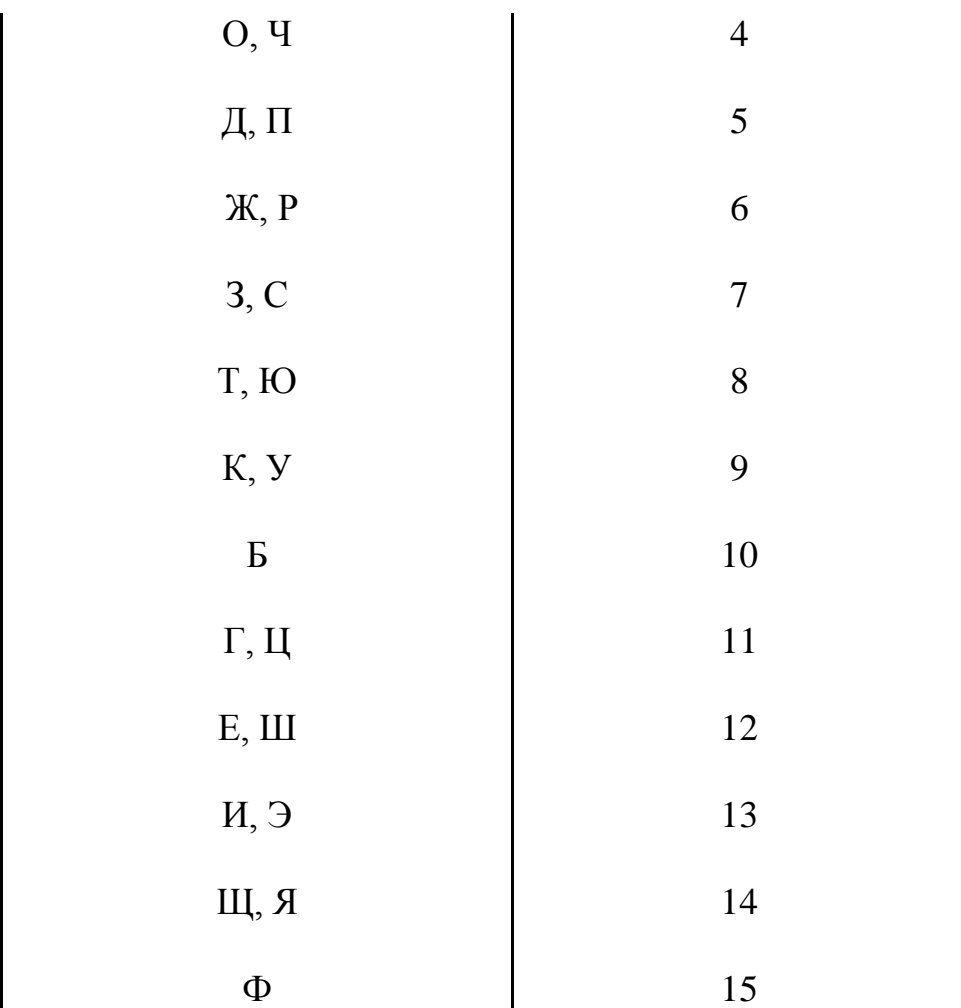

## **4 Методические указания по выполнению отдельных разделов контрольных работ**

#### **4.1 Содержание**

Содержание включает наименование всех разделов, подразделов, пунктов (если они имеют наименование) и приложений с указанием номеров страниц, с которых они начинаются.

#### **4.2 Введение**

Во введении контрольной работы необходимо обосновать актуальность решения вопросов ценообразования, увязав ее с темой теоретической части работы. Также введение должно содержать постановку цели работы и решаемые задачи. Объем – 1–2 страницы.

### **4.3 Теоретические аспекты ценообразования**

Контрольная работа состоит из двух частей: теоретической и расчетной.

Теоретическая часть контрольной работы состоит из двух вопросов. Первый вопрос отражает особенности ценовой политики и стратегии фирмы. Второй вопрос теоретической части связан с отраслевыми особенностями ценообразования.

Теоретическая часть должна содержать логическое изложение сущности и содержания основных теоретических положений по рассматриваемой проблеме на основе аналитического обзора литературных источников.

Объем – 7–10 страниц.

Для выполнения задания по первой части контрольной работы предлагаются следующие теоретические вопросы по вариантам (табл. 3).

Таблица 3 – Вопросы теоретической части контрольной работы по вариантам

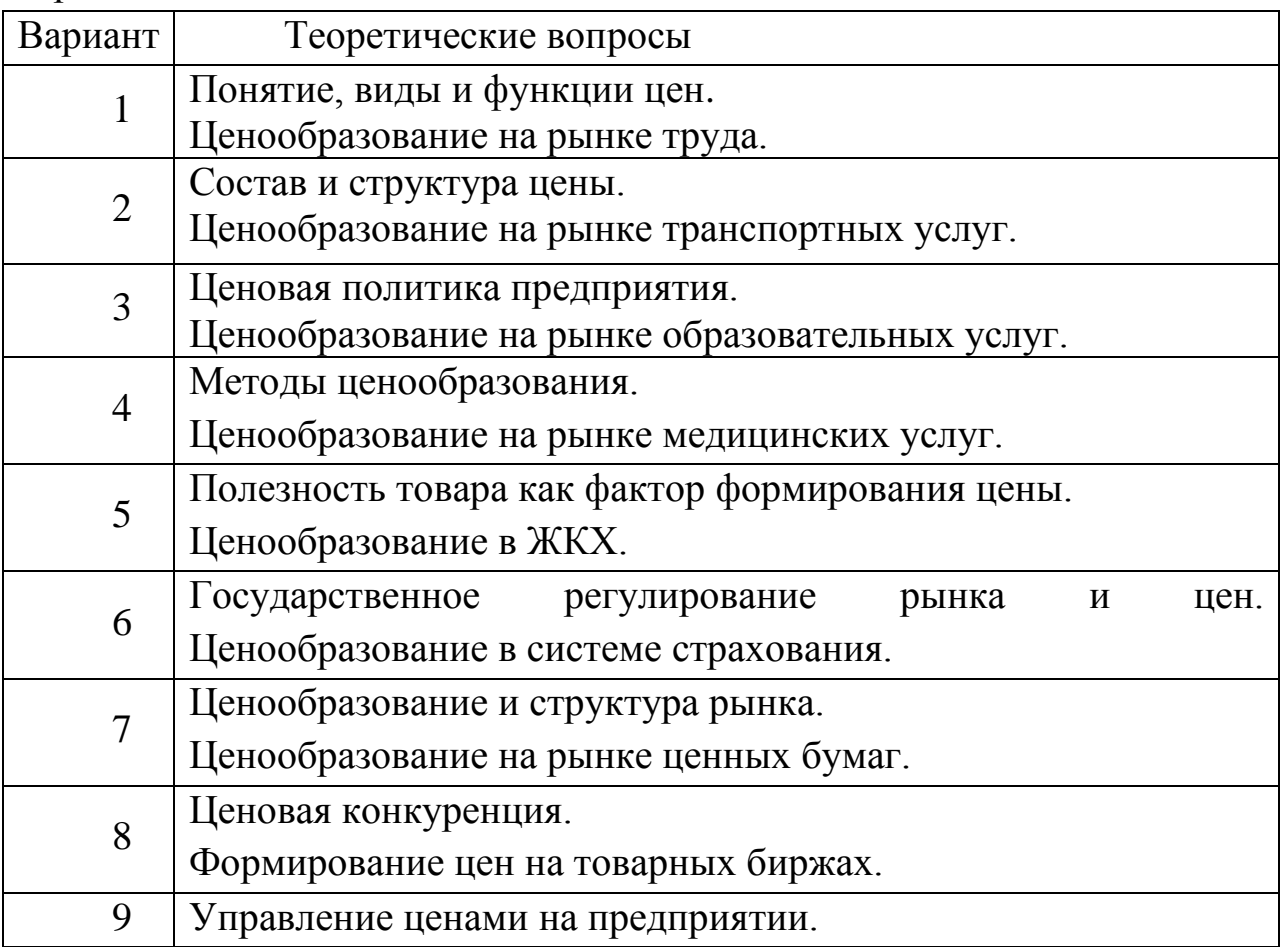

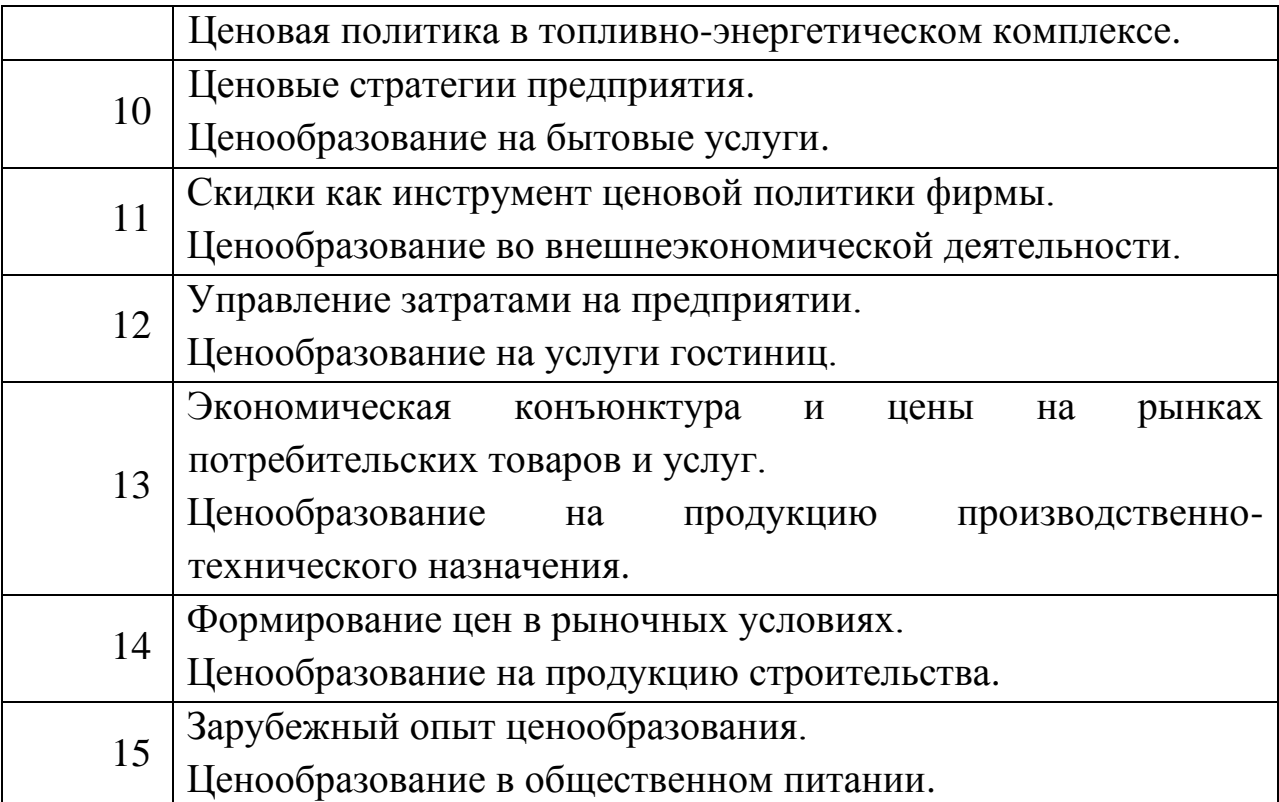

Список теоретических вопросов может быть увеличен ведущим преподавателем кафедры, в ряде случаев студенты сами могут предлагать для изложения теоретические вопросы по дисциплине «Ценообразование на предприятии».

#### **4.4 Практические аспекты ценообразования**

Для выполнения второй части контрольной работы необходимо выполнить 3 задания по одному из 15 предложенных вариантов, по результатам расчетов сделать выводы. Задания приведены ниже.

#### **Задание 1.**

Фирма освоила выпуск нового двухкамерного холодильника. Конкурентами продается подобный холодильник по цене 30000 руб. По результатам опроса потребителей определено 7 качественных параметров холодильника, определяющих его потребительские свойства. Группа экспертов провела ранжирование параметров по степени важности, кроме того, эксперты оценили по 10-ти балльной шкале каждый параметр обоих холодильников. Результаты работы экспертов представлены в таблице 4.

11

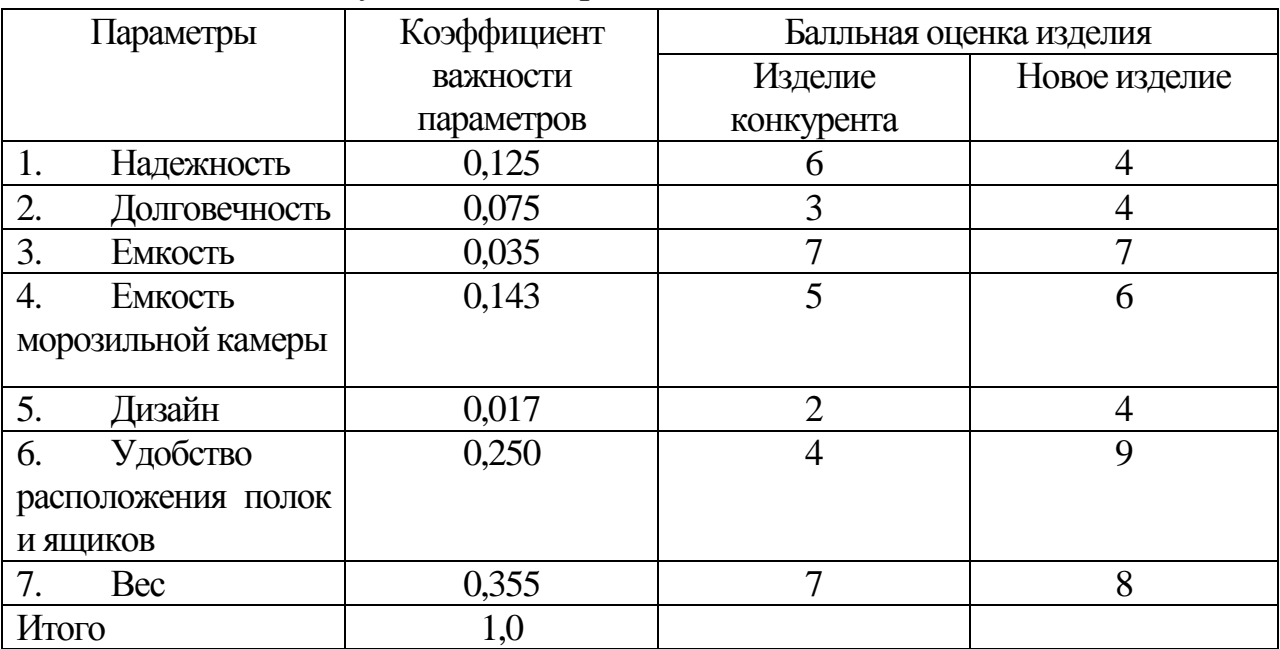

Таблица 4 – Результаты экспертной оценки холодильников

Рассчитать цену нового товара параметрическим методом, составить для клиентов стоимостное сравнение двух товаров.

Исходные данные по вариантам приведены в таблице А1 приложении  $\mathbf{A}$ 

#### **Методические указания к выполнению задания 1.**

1. На первом этапе выполнения задания рассчитываются коэффициенты важности данного товара для потребителей методом парного сравнения. Вид рассматриваемого товара выбирается в зависимости от варианта по таблице 1 приложения А.

Для расчета коэффициентов важности выдвигаются параметры (не менее 7) для оценки товара при принятии решения о покупке. Параметрам присваиваются условные обозначения, расшифровка которых делается в таблице 5.

Таблица 5 – Параметры оценки товара потребителем при принятии решения о его покупке

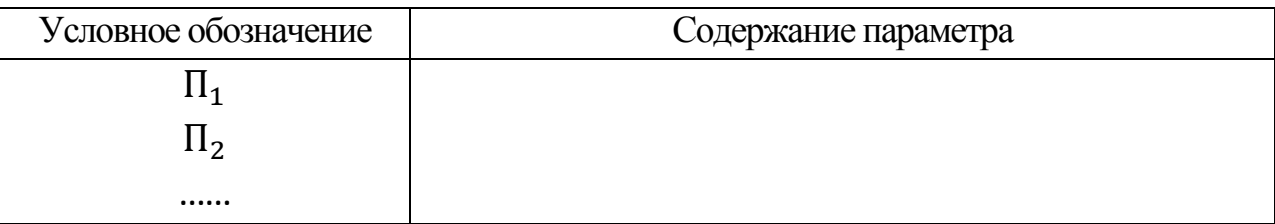

 $\Pi_N$ 

Оценка важности параметров осуществляется методом парного сравнения по пятибалльной шкале:

 если сравниваемый параметр, стоящий на первом месте, эквивалентен по значимости параметру, стоящему при сравнении на втором месте, то в соответствие данному соотношению параметров ставится балл 1; то есть если, например,  $\Pi_6 \approx \Pi_4$ , то этой паре ставится 1 балл;

 если параметр, стоящий при сравнении на первом месте, чуть более значим параметра, поставленного при сравнении на второе место, то в соответствие этой паре ставится оценка 2 балла;

аналогично проставляются 3 и 4 балла;

 если параметр, поставленный при сравнении на первом месте, абсолютно значимее параметра, поставленного при сравнении на второе место, то в соответствие этой паре ставится оценка 5 баллов.

Таким образом, каждый из параметров  $\Pi_1, \Pi_2,$ ,  $\Pi_N$  сравниваются со всеми остальными параметрами. Однако, т.к. при обратном сравнении паре параметров (например, при сравнении  $\Pi_4$  и  $\Pi_6$  после осуществления сравнения  $\Pi_6$  и  $\Pi_4$ ) скорее всего будет поставлена обратная оценка (если исключить психологическую разницу в восприятии места параметра при сравнении), то достаточно осуществить прямые сравнения всех параметров, а при оценке обратных соотношений ставить оценку: 1/к, где к – прямая оценка.

Результаты сравнения заносятся в таблицу 6.

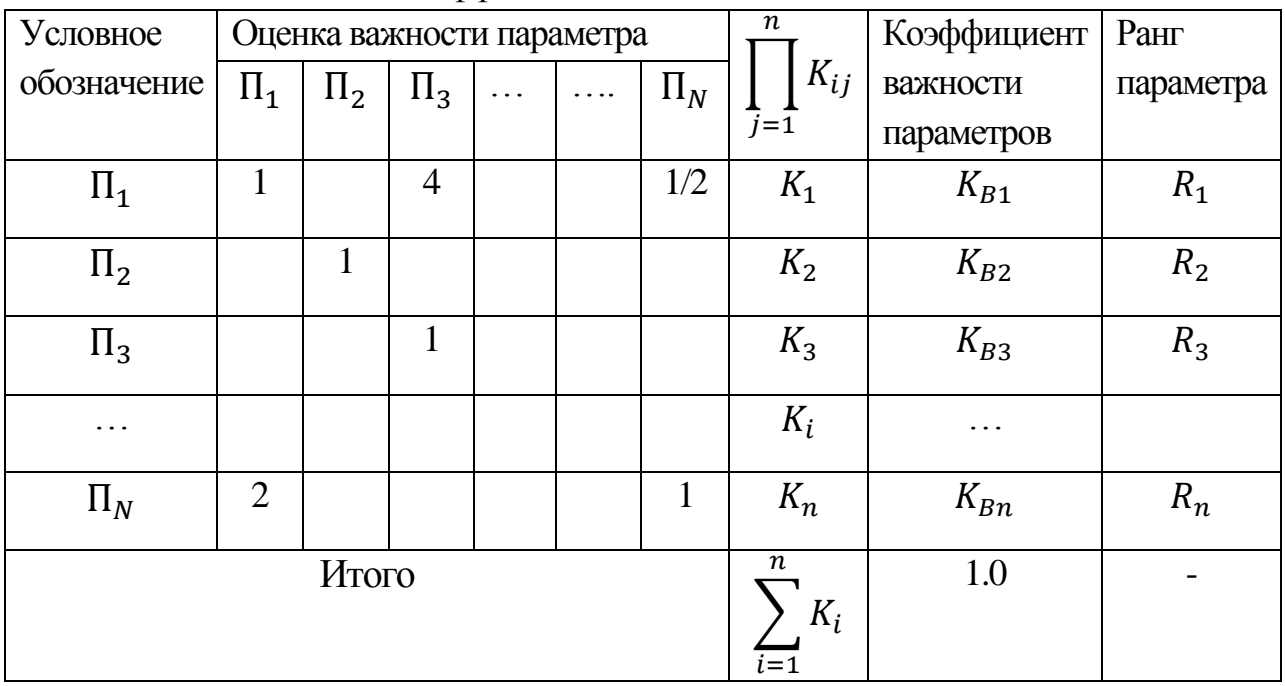

Таблица 6 – Расчет коэффициентов важности

Заполнение таблицы 6 рекомендуется осуществлять построчно в части, расположенной выше главной диагонали таблицы (представленной «единицам»): сначала первый параметр сравнивается со вторым, третьим и т.д. параметрами, затем второй параметр с третьим, четвертым и т.д. параметрами, после этого третий параметр сравнивается с четвертым, пятым, шестым и т.д. Значения в таблице 3 ниже главной диагонали заполняются по столбцам (j) путем проставления оценки, обратной той, которая получена в строке (i) с номером равным j. То есть для каждого столбца j оценка определяется по формуле

$$
K_{ij} = \frac{1}{K_{ij}}
$$

где  $K_{ij}$  - оценка параметра в i-ом столбце j-ой строки.

Если в случае прямого сравнения параметров на первом месте окажется менее значимый параметр, то рекомендуется (для простоты сравнения) провести обратное сравнение, переставив параметры местами, получить при этом целую оценку, а затем поставить в соответствие первоначальной паре параметров обратную (дробную) величину.

После проставления парных оценок для каждой i-ой строки рассчитывается их произведение  $(K_i)$  по формуле

$$
K_i = \prod_{j=1}^n K_{ij}
$$

Затем определяется сумма значений  $K_i$  по столбцу:  $\sum_{i=1}^n K_i$  $\prod_{i=1}^n K_i$ . Коэффициент важности i-го параметра находится по формуле

$$
K_{Bi} = \frac{K_i}{\sum_{i=1}^n K_i}
$$

Результаты заносятся в таблицу 3 и на их основании проставляются ранги параметров (максимальному значению коэффициента важности соответствует минимальный ранг 1).

2. Результаты расчета коэффициентов важности, а также выдвинутые параметры заносятся в таблицу 1. Далее студентом самостоятельно проставляется балльная оценка каждого параметра нового товара и аналогичного товара конкурента по 10-ти балльной шкале. Результаты экспертных оценок также заносятся в таблицу 1.

3. Для расчета цены нового товара следует использовать один из параметрических методов ценообразования, учитывающий соотношение полезности и цены, балльный метод. При этом цена нового изделия  $(II_{H})$  рассчитывается по формуле

14

$$
II_{H} = II_{6} * \frac{\sum_{i=1}^{n} B_{H} i * W_{i}}{\sum_{i=1}^{n} B_{6} i * W_{i}}
$$

Где Ц<sub>б</sub>-цена базового изделия-эталона;

 $B_{6i}$ ,  $B_{Hi}$  – балльная оценка i-го параметра соответственно базового и нового изделия;

 $W_i$ - оценка значимости i-го параметра.

При этом цена базового изделия - эталона определяется студентом самостоятельно исходя из данного товара, наличия конкурентов и рыночной ситуации.

4. Для увеличения объема сбыта нового изделия фирма может предложить клиентам стоимостное сравнение товаров по следующей форме (таблица 7).

Таблица 7 – Стоимостное сравнение (пример)

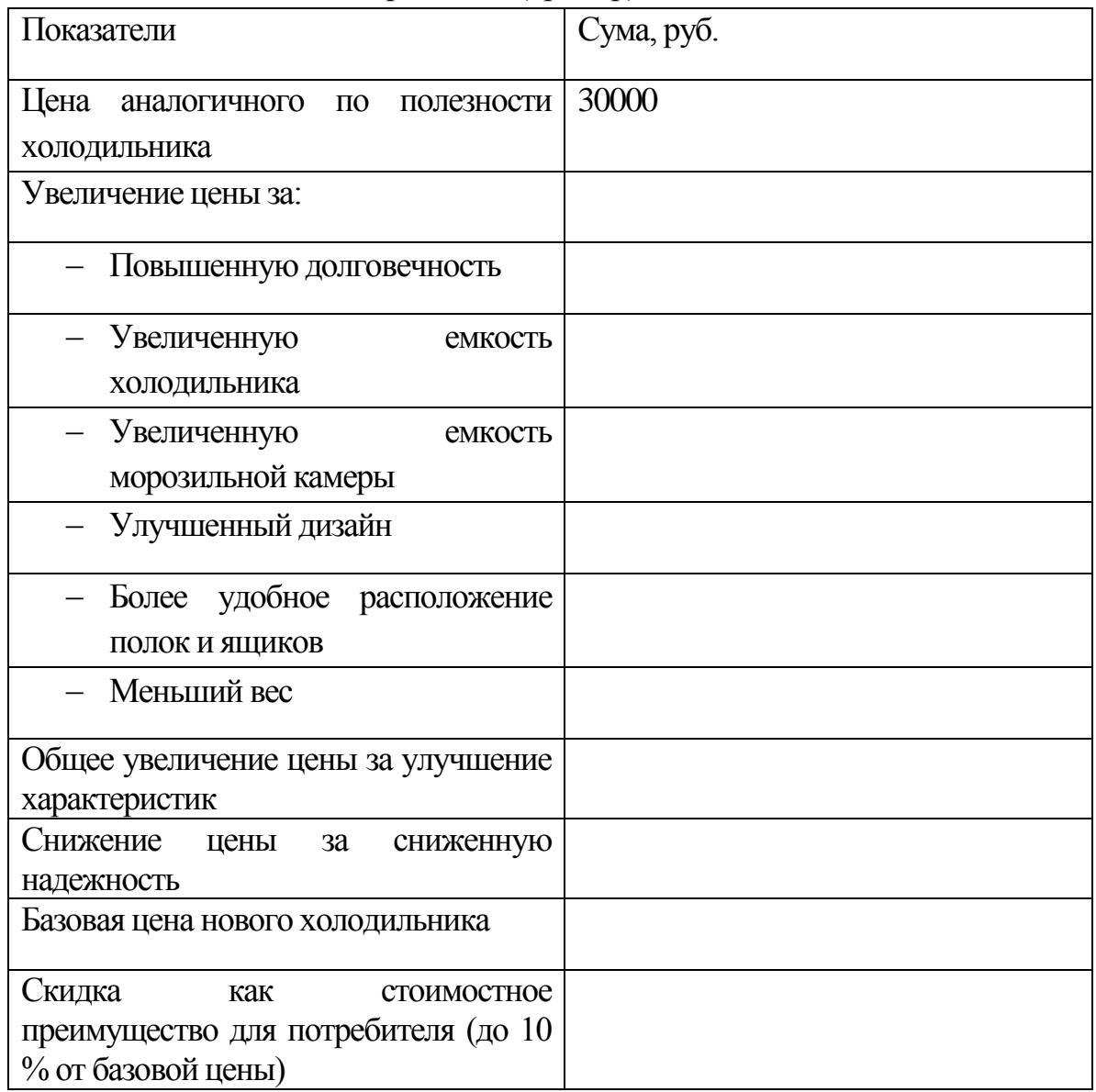

Стоимостное сравнение данного товара (в зависимости от варианта) представляется в форме таблицы 4. При этом изменение цены за изменение каждого параметра изделия определяется по формуле

$$
\Delta \mathbf{I}_{i} = \frac{\mathbf{I}_{i6}}{\sum_{i} B_{6i} * W_{i}} * (B_{\mathrm{H}i} * W_{i} - B_{6i} * W_{i}).
$$

#### **Задание 2.**

Вычислите среднегодовую цену товара, если известно, что цена товара на начало года составляла 15 ден. единиц/шт., а с 18 марта цена снизилась на 10%, а с 18 июня - на 6%. Оборот по реализации за год составил 600 тыс. ден. единиц, за I кв. - 100, в т.ч. за март - 40 тыс. ден. единиц, за II кв. - 120, в т.ч. за июнь - 50 тыс. ден. единиц.

Исходные данные по вариантам приведены в таблице А2 приложении  $\mathsf{A}$ 

#### **Методические указания к выполнению задания 2.**

Расчет средних цен на товар позволяет оценить их уровень и провести статистическое изучение. Они рассчитываются для однородных товаров и являются их обобщающей характеристикой. Для вычисления надо применить формулы расчета средних величин.

Выбор формулы для расчета средней цены зависит от имеющейся информации. Если предполагается, что части совокупности примерно равны или фактор весомости каждой цены по определенной причине игнорируется, то расчет средней цены осуществляется по формуле простой средней арифметической.

$$
L_{cp} = \frac{\sum_{i=1}^{n} L_i}{n},
$$

где Ц<sub>ср</sub> - средняя цена, ден. ед.;

 $II_i$  – цена i-ой разновидности товара (i-го региона, сложившаяся на i-ю дату);

n – число видов товаров (регионов, периодов).

Если известен объем продажи в натуральной выражении или в стоимостных единицах, то используются формулы средней арифметической или средней гармонической взвешенной соответственно.

$$
II_{cp} = \frac{\sum_{i=1}^{n} II_{i} * q_{i}}{\sum_{i=1}^{n} q_{i}}
$$

$$
\mathbf{I}_{\rm cp} = \frac{\sum_{i=1}^{n} Q_i}{\sum_{i=1}^{n} \frac{Q_i}{\mathbf{I}_{\rm li}}}
$$

где $q_i$  - объем продаж в натуральном выражении, шт.;

 $Q_i$  - объем продаж в стоимостном выражении, руб.

При определении средней по территориям цены допускается использование в качестве весов показателя численности населения или числа семей для товаров семейного пользования, так как количество продаж, как правило, прямо пропорционально числу потребителей товара.

Если в отсутствие других данных известно число дней торговли по старой и новой цене, то расчет осуществляется по средней гармонической взвешенной, так как рост цен снижает на некоторое время обороты по продаже товаров и использование средней арифметической в данном случае преувеличит роль высокой цены в формировании средней.

$$
II_{cp} = \frac{\sum_{i=1}^{n} t_i}{\sum_{i=1}^{n} \frac{t_i}{II_i}}
$$

Где  $t_i$  – число дней торговли по старой и новой цене.

В данном случае время выступает в качестве весов средней: предполагается, что за более длительный период больше продается товаров.

При решении задачи, в те месяцы, когда происходило изменение цен, рассчитывается среднемесячная цена. При этом в качестве весов используется число дней продажи по старой и новой цене (за отсутствием более точных весовых показателей).

Для расчета среднеквартальных цен используется формула средней гармонической взвешенной. Для расчета среднегодовой цены также используется формула средней гармонической взвешенной, где весовыми показателями являются данные по товарообороту.

#### **Задание 3.**

Фирма, занимающаяся производством столярных изделий из древесины, освоила выпуск нового изделия – дверных блоков. Для установления цены на это изделие было решено использовать метод ценообразования «издержки-прибыль». Себестоимость изделия складывается из следующих затрат:

материальных затрат;

 заработной платы производственного персонала с отчислениями;

 накладных расходов (затраты на электроэнергию и отопление, водоснабжение и канализацию, телефон и почтовотелеграфные услуги, текущий ремонт, охрану, расходы на автотранспорт, рекламу и заработную плату управленческого персонала);

внепроизводственных расходов (тара, упаковка).

Исходные данные для расчёта материальных затрат приведены в таблине 8.

Таблица 8 - Количество и цена материалов на изготовление дверного блока ДГ-21-9

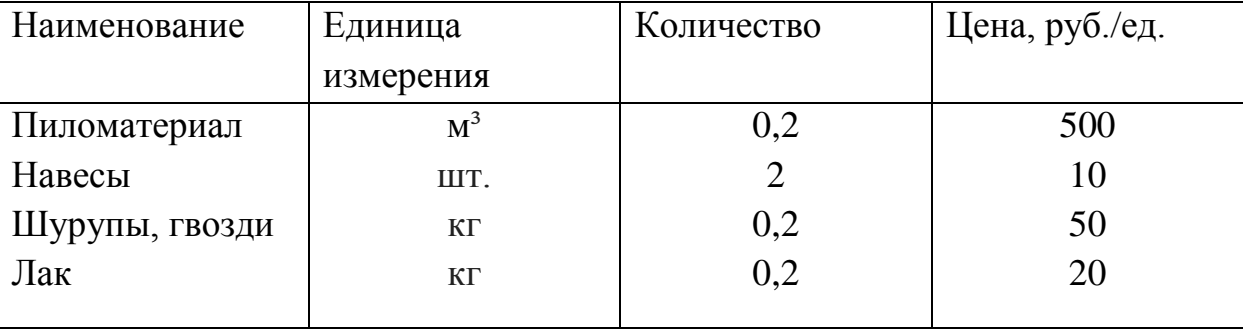

Трудозатраты на изготовление одного дверного блока составляют 10,5 чел-часов. Работу выполняет столяр 5-го разряда, имеющий тарифную ставку 68 руб./час. Районный коэффициент – 30%, дополнительная зарплата – 10 % от основной; отчисления в фонды составляют: в пенсионный фонд – 28%, на социальное страхование – 5,4%, на медицинское страхование – 3,6%, в фонд занятости – 1,5%.

Накладные расходы распределяются пропорционально основной зарплате с учетом районного коэффициента в размере 280%. Внепроизводственные расходы составляют 2% от производственной стоимости.

Налог на добавочную стоимость – 20%. Фирма, поставив целью ценообразования максимальный размер прибыли, желает получить рентабельность продаж не менее 30%.

Рассчитать и проанализировать цену на дверные блоки, сравнив ее с ценами конкурентов в торговой сети г. Новокузнецка, определив структуру розничной цены. Какой метод определения базовой цены используется в данном примере, его достоинства и недостатки, сфера применения?

Исходные данные по вариантам приведены в таблице А 3 приложении А.

#### **Методические указания к выполнению задания 3.**

Расчет себестоимости для определения базовой цены выполняется по известной методике, изученной в дисциплине «Экономика предприятия». Результаты расчета себестоимости следует свести в таблицу 8.

| Статьи затрат | Количество | Цена, руб.-коп. | Cумма, руб.-коп. |
|---------------|------------|-----------------|------------------|
|               |            |                 |                  |

Таблица 8 - Калькуляция себестоимости дверного блока ДГ-21-9

Любая цена включает в себя определенные элементы. При этом в зависимости от вида цены состав этих элементов может меняться.

Соотношение отдельных элементов цены, выраженное в процентах или долях единицы, представляет собой структуру цены. На рисунке 1 показана структура цены.

| Себестоимость<br>продукции                                       | Прибыль<br>предприятия | <b>Акциз</b> | НДС | Снабженческо-<br>сбытовая<br>надбавка | Торговая<br>надбавка |  |  |
|------------------------------------------------------------------|------------------------|--------------|-----|---------------------------------------|----------------------|--|--|
| Оптовая<br>цена<br>предприятия                                   |                        |              |     |                                       |                      |  |  |
| без НДС                                                          |                        |              |     |                                       |                      |  |  |
| Отпускная цена предприятия без НДС                               |                        |              |     |                                       |                      |  |  |
| Отпускная цена предприятия с НДС (покупная                       |                        |              |     |                                       |                      |  |  |
| цена оптового посредника)                                        |                        |              |     |                                       |                      |  |  |
| Продажная<br>(покупная<br>цена<br>посредника<br>ОПТОВОГО<br>цена |                        |              |     |                                       |                      |  |  |
| предприятия торговли)                                            |                        |              |     |                                       |                      |  |  |
| Розничная цена                                                   |                        |              |     |                                       |                      |  |  |

Рисунок 1 - Структура цены

Расчет розничной цены и анализ ее структуры следует выполнять на основе информации, представленной на рисунке 1.

Решение об окончательном уровне цены принимается на основе анализа цен конкурентов.

Объем практической части 2-4 страницы.

#### **4.5 Заключение**

В заключении приводятся основные выводы по проведѐнной работе, излагаются предложения и рекомендации по использованию результатов работы и дальнейшему развитию темы. Объем – 1 страница.

#### **4.6 Список использованных источников**

В списке литературы приводятся только те литературные источники, которые использовались при выполнении работы и на которые имеются ссылки в тексте работы (не менее 5).

#### **4.7 Приложения**

В приложения включают материалы, дополняющие основное содержание работы: промежуточные формулы и расчеты; таблицы вспомогательных данных; иллюстрации вспомогательного характера и т. п. Общий объем **контрольной** работы (без приложений) – 12–15 страниц.

### **5 Методические материалы, определяющие процедуры оценивания знаний, умений, навыков и (или) опыта деятельности, характеризующие этапы формирования компетенций**

С целью определения уровня овладения компетенциями, закрепленными за дисциплиной, в заданные преподавателем сроки, согласованные с графиком учебного процесса, проводится промежуточный контроль знаний, умений и навыков каждого обучающегося. При оценке компетенций принимается во внимание формирование профессионального мировоззрения, определенного уровня культуры, этические навыки, навыки владения вычислительной техникой и программными продуктами для решения практических задач, а также личные качества обучающегося.

Аттестация обучающихся по освоению дисциплины осуществляется в рамках накопительной балльно-рейтинговой системы.

Распределение баллов за выполнение и защиту контрольной работы представлено в таблице 9.

Таблица 9 - Распределение баллов за выполнение и защиту контрольной работы

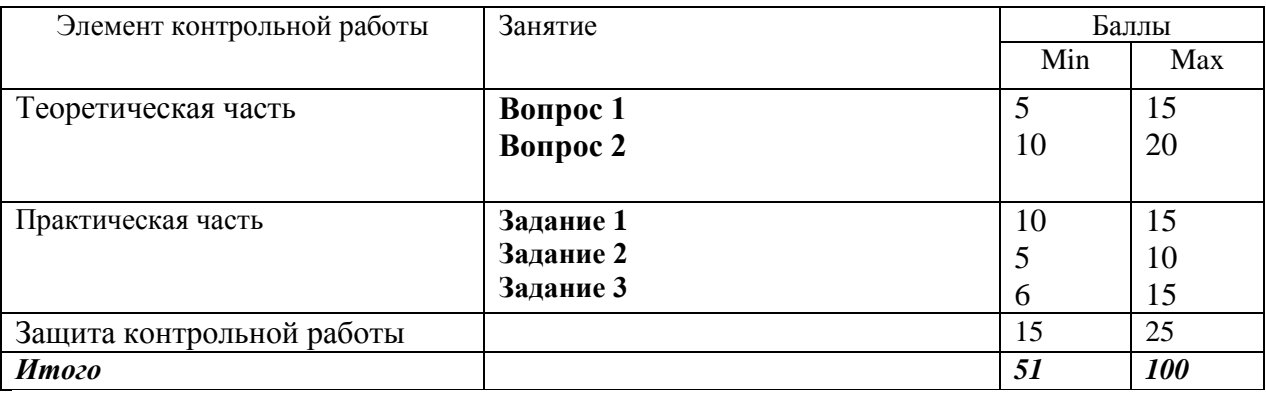

Студент не может получить оценку «зачтено» без защиты контрольной работы («автоматом») по итогам текущей успеваемости.

**Защита контрольных работ** является обязательной и предусматривает:

– обсуждение вопросов, по которым в контрольной работе даны полные и в достаточной степени аргументированные ответы. Это необходимо для выяснения степени усвоения студентом полученных знаний и умения их применять в практической деятельности;

– выяснение проблем и вопросов, которые не отражены или недостаточно полно рассмотрены в контрольной работе.

Результаты собеседования по контрольной работе и ответы студента на вопросы позволяют оценить действительный уровень знаний, умений, навыков и выставить оценку: «зачтено» или «не зачтено».

При выставлении оценки преподаватель руководствуется следующим:

«зачтено» – студент обладает глубокими, систематизированными теоретическими знаниями по дисциплине, самостоятельно демонстрирует практические умения при решении практикоориентированного задания, возможно допущение некоторых неточностей (малосущественные ошибки), которые студент самостоятельно обнаруживает и быстро исправляет;

«не зачтено» – студент не обладает достаточным уровнем теоретических знаний, допустил принципиальные ошибки при ответе на поставленные вопросы и/или не может самостоятельно продемонстрировать практические умения при решении практикоориентированного задания или выполняет его, допуская грубые ошибки.

#### **6 Оформление контрольных работ**

Оформление контрольных работ выполняется в соответствии с правилами оформления учебных работ студентов [13].

Контрольная работа должна быть оформлена на одной стороне листа бумаги формата А4. Допускается представлять таблицы и иллюстрации на листах бумаги формата не более А3. Текст следует печатать через полуторный интервал (размер шрифта – 14), соблюдая следующие размеры полей: левое – 30 мм; правое – 15 мм; верхнее – 20 мм; нижнее – 20 мм.

Все листы, включая приложения, должны быть пронумерованы. **Нумерация** начинается с содержания. На титульном листе, который является первой страницей, номер страницы не ставится, но учитывается при общей нумерации. Нумерация страниц должна соответствовать содержанию.

Пример оформления титульного листа представлен в приложении Б.

22

На листе содержания ставится порядковый номер листа арабскими цифрами в центре нижней части страницы без точки.

Пример оформления содержания представлен в приложении Б.

Название каждого раздела в тексте работы следует писать с прописной буквы полужирным шрифтом. Каждый раздел начинается с новой страницы, разделы располагаются друг за другом. В тексте рекомендуется чаще применять красную строку, выделяя законченную мысль в самостоятельный абзац. Абзацный отступ должен быть одинаковым по всему тексту и равен пяти знакам (1,25 см).

Нумерация разделов и подразделов производится арабскими цифрами. В конце номера точка не ставится.

**Цитирование** используется как прием аргументации, слишком много цитат в работе приводить не следует.

В случае необходимости можно излагать чужие мысли своими словами, но и в этом варианте надо делать **ссылку** на первоисточник.

Ссылка делается сразу после окончания цитаты или изложения чужой мысли в тексте с указанием номера источника из списка литературы, а подробное описание выходных данных источника делается в списке использованных источников в конце контрольной работы.

Для наглядности в контрольную работу могут быть включены таблицы и графики. Графики выполняются четко, красиво, желательно в цвете, в строгом соответствии с требованиями деловой документации.

Все иллюстрации, не относящиеся к таблицам (схемы, графики, диаграммы и т. д.), именуются **рисунками**.

Следует обратить внимание, что слова «Таблица» и «Рисунок» начинаются с большой буквы.

Графический материал основной части контрольной работы следует нумеровать арабскими цифрами сквозной нумерацией. Графический материал приложения нумеруется с указанием номера приложения (таблица А.1, рисунок Б.2)

Каждая иллюстрация снабжается подрисуночной подписью. Подпись под иллюстрацией обычно имеет три основных элемента:

– наименование графического сюжета, обозначаемое словом «Рисунок»;

– порядковый номер иллюстрации, который указывается без знака № арабскими цифрами;

– тематический заголовок иллюстрации располагается по центру, после тире с большой буквы, после наименования точка не ставится.

**Таблицы** применяют для компактного размещения, наглядности и удобства сравнения числовых данных (параметров, размеров, показателей и т. п.).

Нумерация таблиц должна быть сквозной на протяжении всей работы. Слово «Таблица» и ее порядковый номер (без знака №) пишется сверху самой таблицы слева, затем через тире дается ее название и единица измерения (если она общая для всех граф и строк таблицы). При этом точку после номера и наименования таблицы не ставят.

Заголовки граф и строк таблицы следует писать с прописной буквы, а подзаголовки граф – со строчной буквы, если они составляют одно предложение с заголовком, или с прописной буквы, если они имеют самостоятельное значение. В конце заголовков и подзаголовков таблиц точки не ставят. Заголовки и подзаголовки граф указывают в единственном числе.

При приведении заголовка боковика или заголовков (подзаголовков) других граф не допускается разделение граф в шапке таблицы диагональными линиями.

Заголовки граф, как правило, записывают параллельно строкам таблицы. При необходимости, допускается располагать заголовки граф перпендикулярно строкам таблицы.

Графу «Номер по порядку» в таблицу включать не следует. При необходимости нумерации показателей, включенных в таблицу, порядковые номера указывают в первой графе (боковике) таблицы, непосредственно перед их наименованием. Перед числовыми значениями величин порядковые номера не проставляют.

При отсутствии отдельных данных в таблице следует ставить прочерк (тире).

Ссылки на таблицы и рисунки в тексте обязательны и должны быть до представления (расположения) самой таблицы или рисунка. При ссылке на таблицу или рисунок следует указать номер таблицы или рисунка. Разрывать таблицу и переносить часть ее на другую страницу

можно только в том случае, если она целиком не умещается на одной странице. При этом на другую страницу переносится заголовок «Продолжение таблицы "номер таблицы"», а также головка таблицы. Таблицы следует делать в режиме таблиц (добавить таблицу), а не рисовать от руки. Шрифт № 14. При большом объеме цифровых данных, представленных в таблице, допускается использовать размер шрифта № 9, 10, 11, 12. Межстрочный интервал в таблице должен быть 1.

Ширина таблицы не должна быть больше полосы набора текста. Если в работе одна таблица, она также нумеруется.

Образец оформления рисунков и таблиц представлен в приложении В.

В **формулах** в качестве символов следует применять обозначения, установленные соответствующими государственными стандартами. Пояснения символов и коэффициентов, входящих в формулу, если они не пояснены ранее в тексте, должны быть приведены непосредственно под формулой. Пояснения каждого символа следует давать с новой строки в той последовательности, в которой символы приведены в формуле. Первая строка пояснения должна начинаться со слова «где» без двоеточия после него.

Формулы, следующие одна за другой и не разделенные текстом, разделяют запятой. Формулы необходимо выделять в тексте, оставляя сверху и снизу формулы не менее одной свободной строки.

Переносить формулы на следующую строку допускается только на знаках выполняемых операций, причем знак в начале следующей строки повторяют. Формулы должны нумероваться сквозной нумерацией арабскими цифрами, которые записывают на уровне формулы справа в круглых скобках. Одну формулу обозначают – (1), В каждом приложении приводится своя нумерация формул. Ссылки в тексте на порядковые номера формул дают в скобках.

При оформлении **списка использованных источников** по каждому литературному источнику указывается фамилия и инициалы автора, точное его наименование, издательство, место и год издания, общее количество страниц. По журнальным публикациям указывается фамилия и инициалы автора, название статьи, наименование источника публикации, год выпуска, номер журнала, номера страниц, занимаемые в журнале статьей. По газетным публикациям – фамилия и инициалы автора, название статьи, наименование источника публикации, год выпуска, дата.

#### **Библиографический список**

1. Постановление Правительства РФ от 07.03.1995 N 239 (ред. от 02.10.2018) "О мерах по упорядочению государственного регулирования цен (тарифов)" (07 марта 1995 г.) [Электронный ресурс]. - Режим доступа: [http://www.consultant.ru](http://www.consultant.ru/) – Загл. с экр. [http://www.consultant.ru/document/cons\\_doc\\_LAW\\_5976/](http://www.consultant.ru/document/cons_doc_LAW_5976/) © КонсультантПлюс, 1997-2018.

2. Российская Федерация. Законы. Налоговый кодекс Российской Федерации [Электронный ресурс]. - Режим доступа: [http://www.consultant.ru](http://www.consultant.ru/) – Загл. с экр. [http://www.consultant.ru/document/cons\\_doc\\_LAW\\_\\_19671/](http://www.consultant.ru/document/cons_doc_LAW__19671/) © КонсультантПлюс, 1997-2018.

3. Баздникин, А. С. Цены и ценообразование [Текст] : учеб. пособие для вузов / А. С. Баздникин. – Москва : Юрайт, 2017. – 332 с.

4. Вальтух, К. К. Общий уровень цен. Теория. Статистические исследования [Текст] / К.К. Вальтух. - М.: Янус-К, 2017**.** - 220 c.

5. Герасименко, В. В. Ценообразование [Текст]/ В.В. Герасименко. - М.: ИНФРА-М**,** 2016**.** - 422 c.

6. Джон, Л. Дейли Эффективное ценообразование - основа конкурентного преимущества [Текст] / Джон Л. Дейли. - М.: Вильямс, 2016**. -** 304 c.

5. Ефимова, С. А. Цены и ценообразование [Текст] : учеб. пособие / С. А. Ефимова, А. П. Плотнткова. – Москва : Омега-Л, 2012. – 192 с.

6. Липсиц, И. В. Коммерческое ценообразование [Текст] / И. В. Липсиц. – Москва : БЕК, 2018. – 368 с.

7. Магомедов, Д. М. Ценообразование [Текст] : учеб. пособие / Д. М. Магомедов, Е. Ю. Коломзина, И. И. Чайкин. – Москва : Дашков и К,  $2012. - 256$  c.

9. Маркетинг в России и за рубежом [Текст] : науч.-практ. журн. / учредитель издательство «Маркетинг в России и за рубежом»; гл. ред. Е. П. Голубков. – 1997. – Москва : Маркетинг в России и за рубежом. – Выходит 6 раз в год ; в фонде библиотеки с 1998 г. – ISSN 0869-6020.

10. Российский экономический журнал [Текст] : науч.-практ. журн. / учредитель ЗАО «ЭЖ МЕДИА». – 1958. – Москва : [Акад. менеджмента](http://a-mba.ru/)  [и бизнес-администрирования.](http://a-mba.ru/)– Выходит 6 раз в год ; в фонде б-ки с 1998 г. – ISSN 0130-9757.

11. Шевчук, Д. А. Правила ценообразования [Текст] / Д. А. Шевчук. – Москва : ГроссМедиа, 2012. – 248 с.

12. Электронный каталог ГПНТБ России [Электронный ресурс] : база данных : Пеодержит сведения о всех видах литературы, поступ. в фонд ГПНТБ России $\Box$ . – Электрон. дан. (5 файлов, 178 тыс. записей). – Москва, 1999. – Режим доступа : http://www.gpntb.ru. – Загл. с экр.

13. Правила оформления учебных работ студентов [Текст] : учебно-методическое пособие / Новокузнец. ин-т (фил.) Кемеров. гос. ун-та; сост.: И. А. Жибинова [и др.]; под ред. И. А. Жибиновой. – Новокузнецк: НФИ КемГУ, 2018. – 104 с.

### **Приложение А Исходные данные для выполнения практического задания**

# **Таблица А1 - Исходные данные для выполнения 1-го задания**

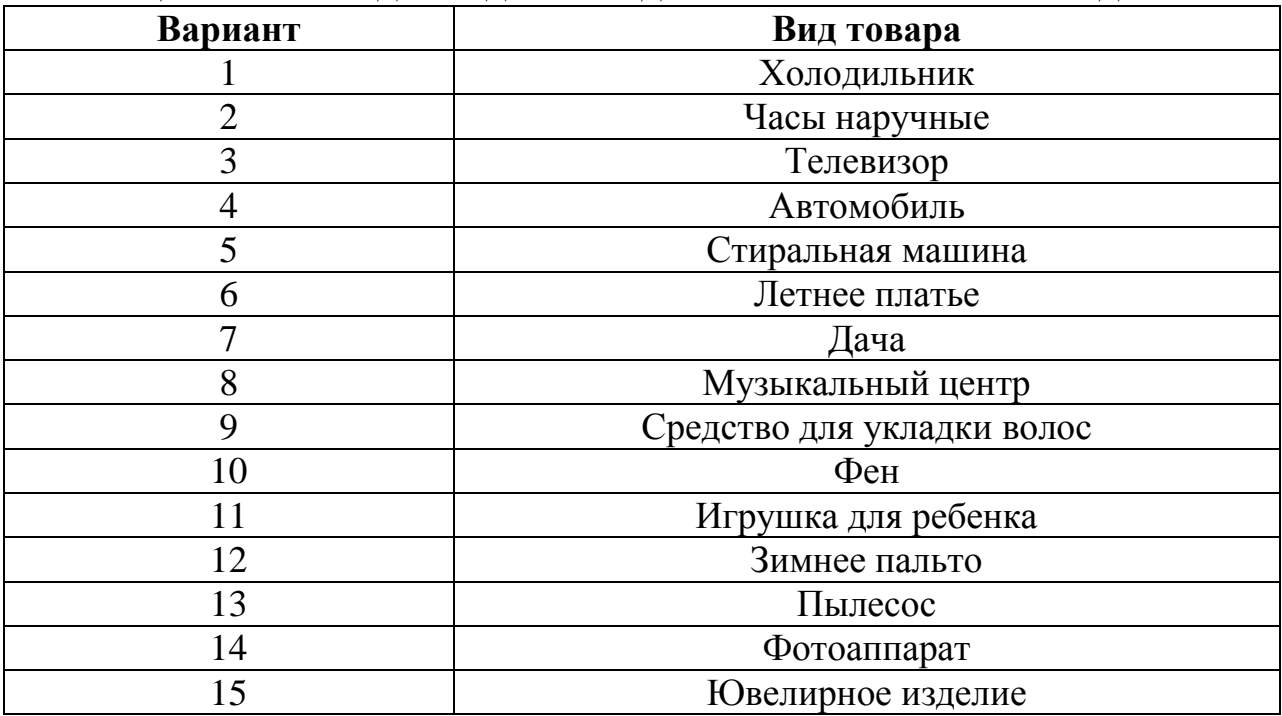

# **Таблица А2 - Исходные данные для выполнения 2-го задания**

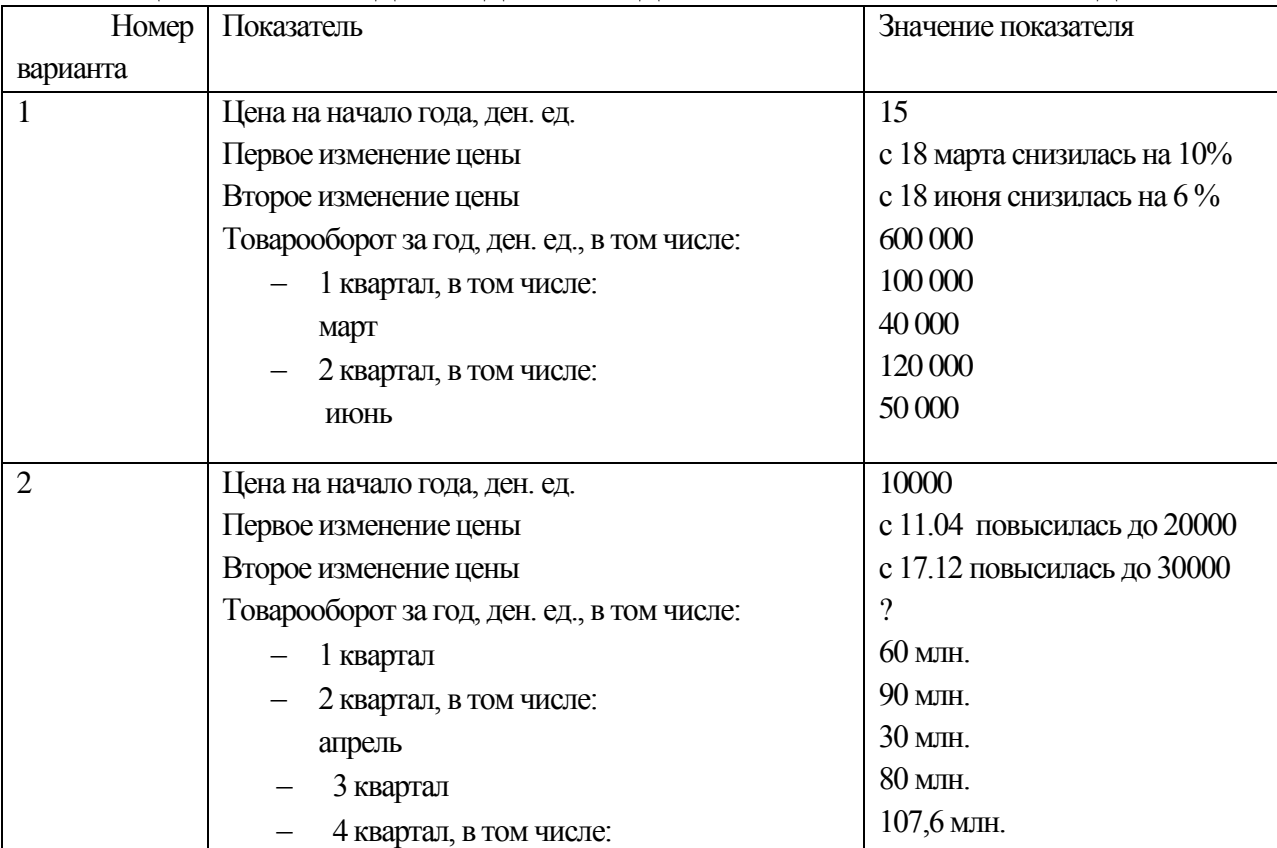

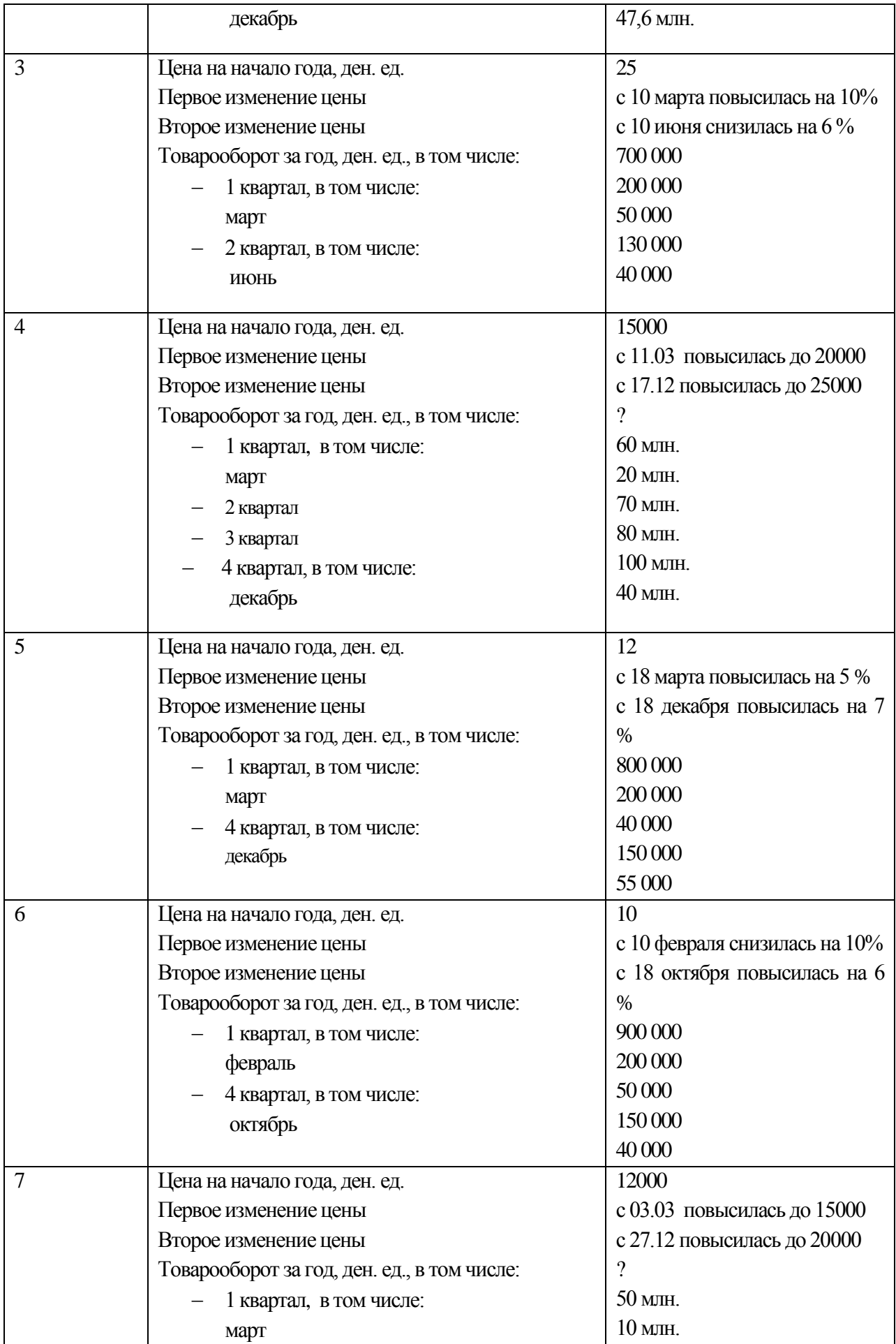

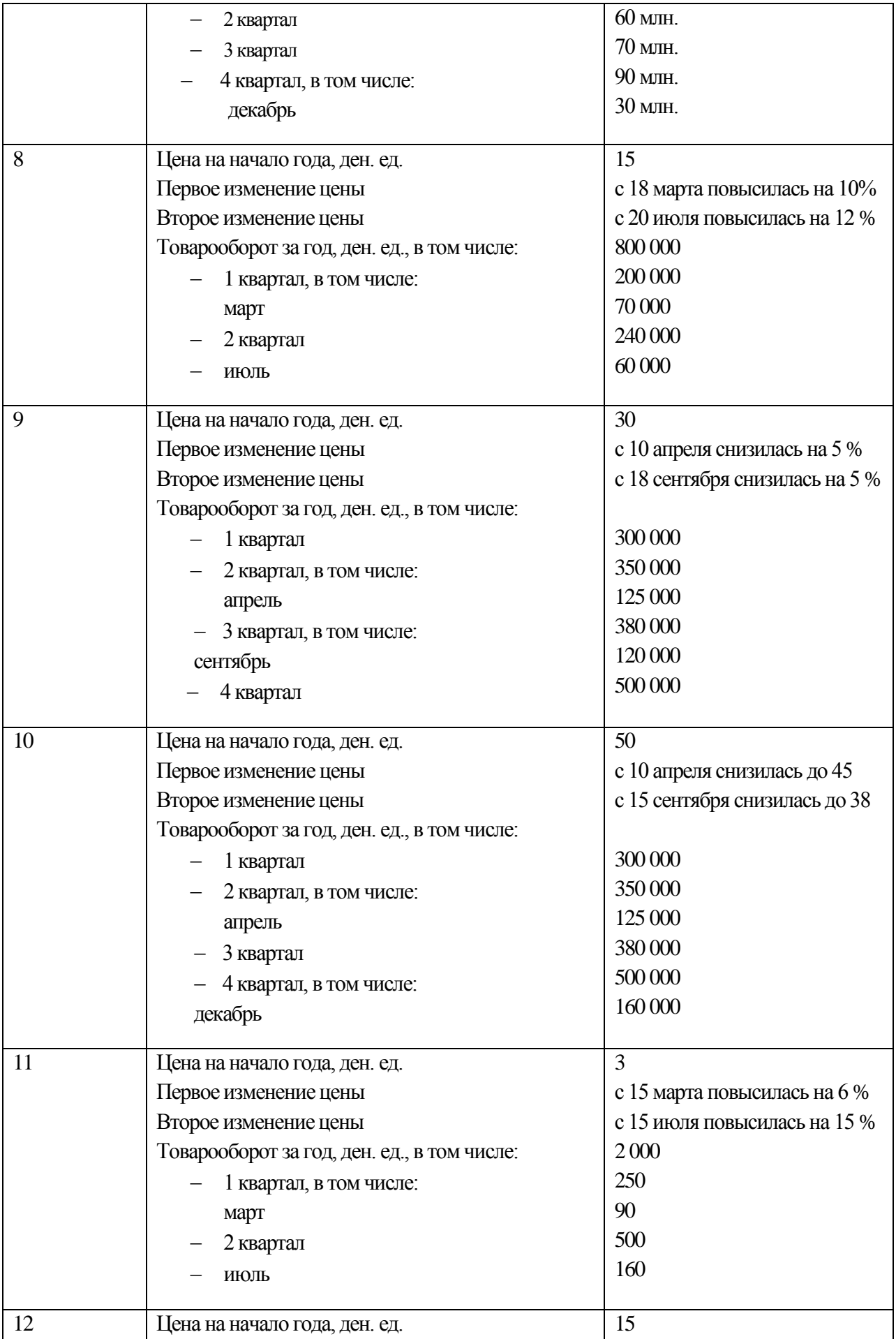

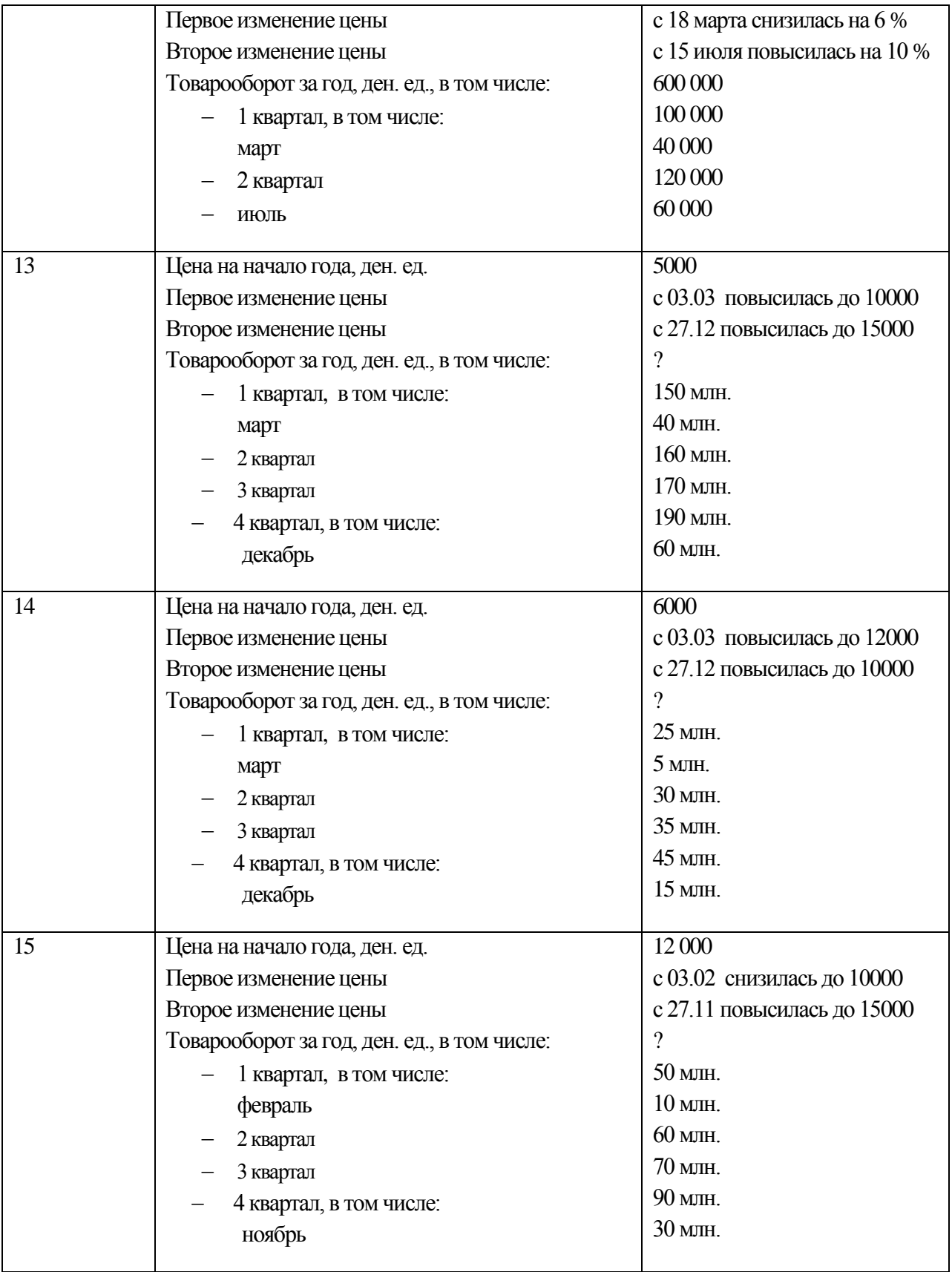

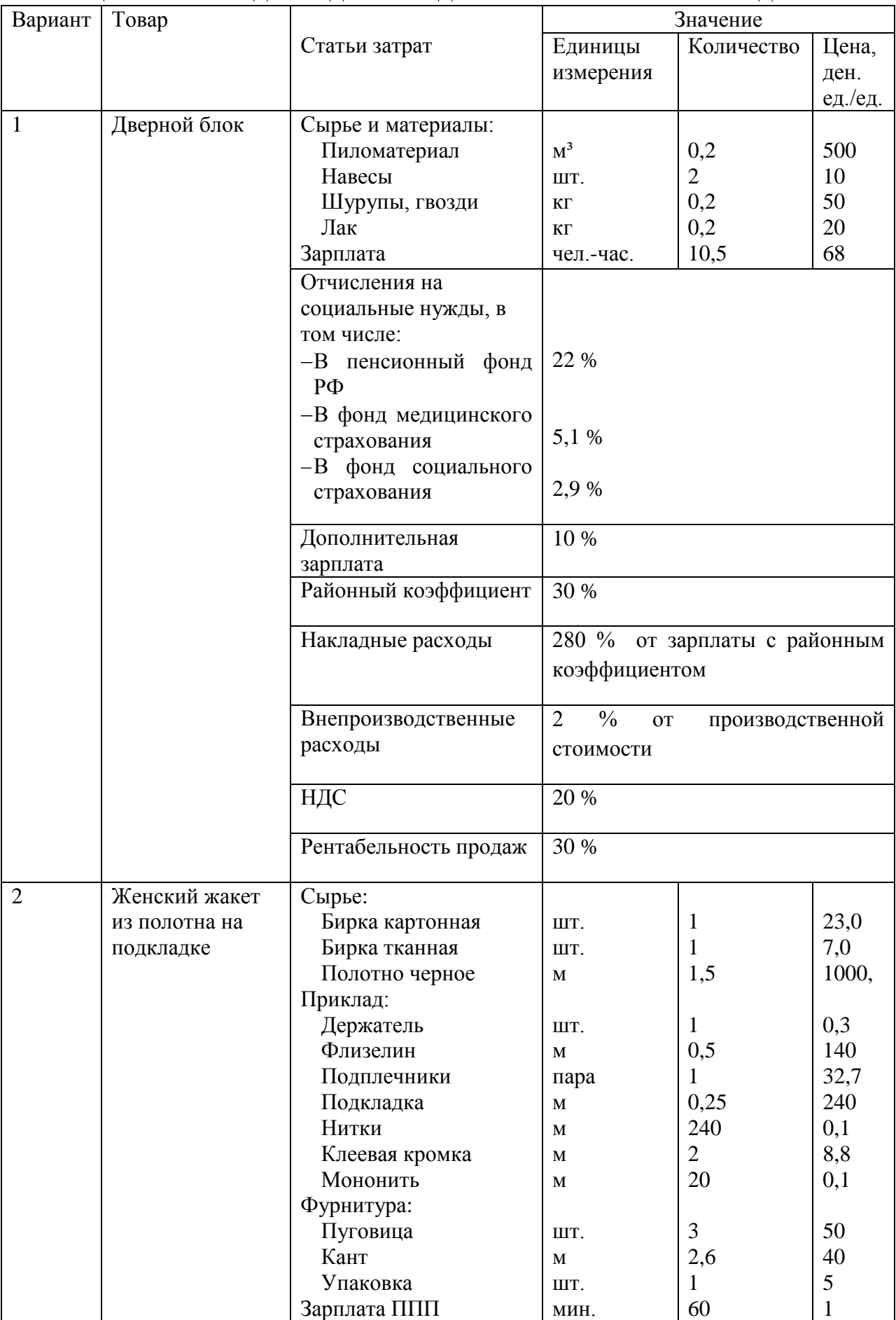

# Таблица А3 - **Исходные данные для выполнения 3-го задания**

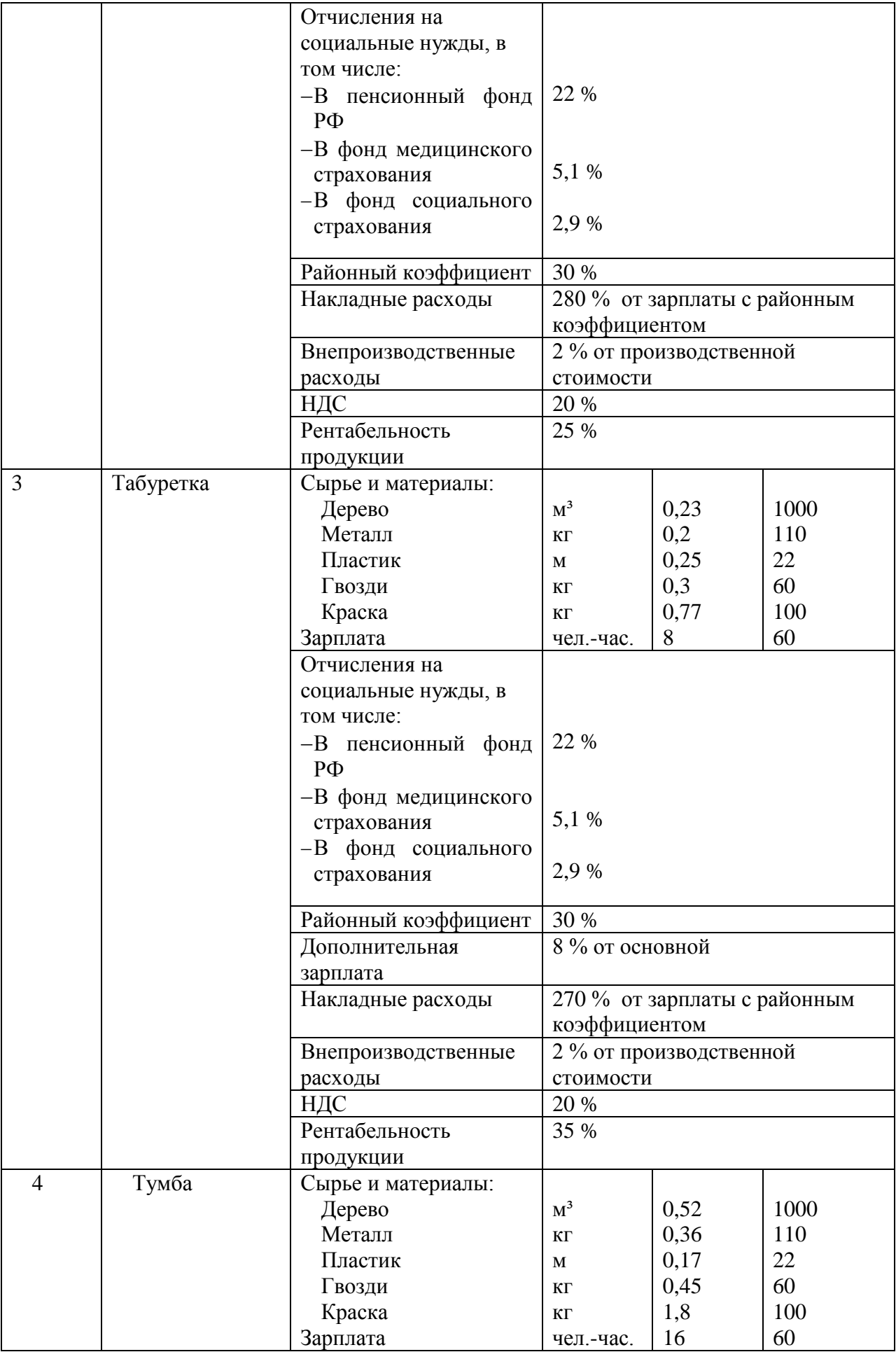

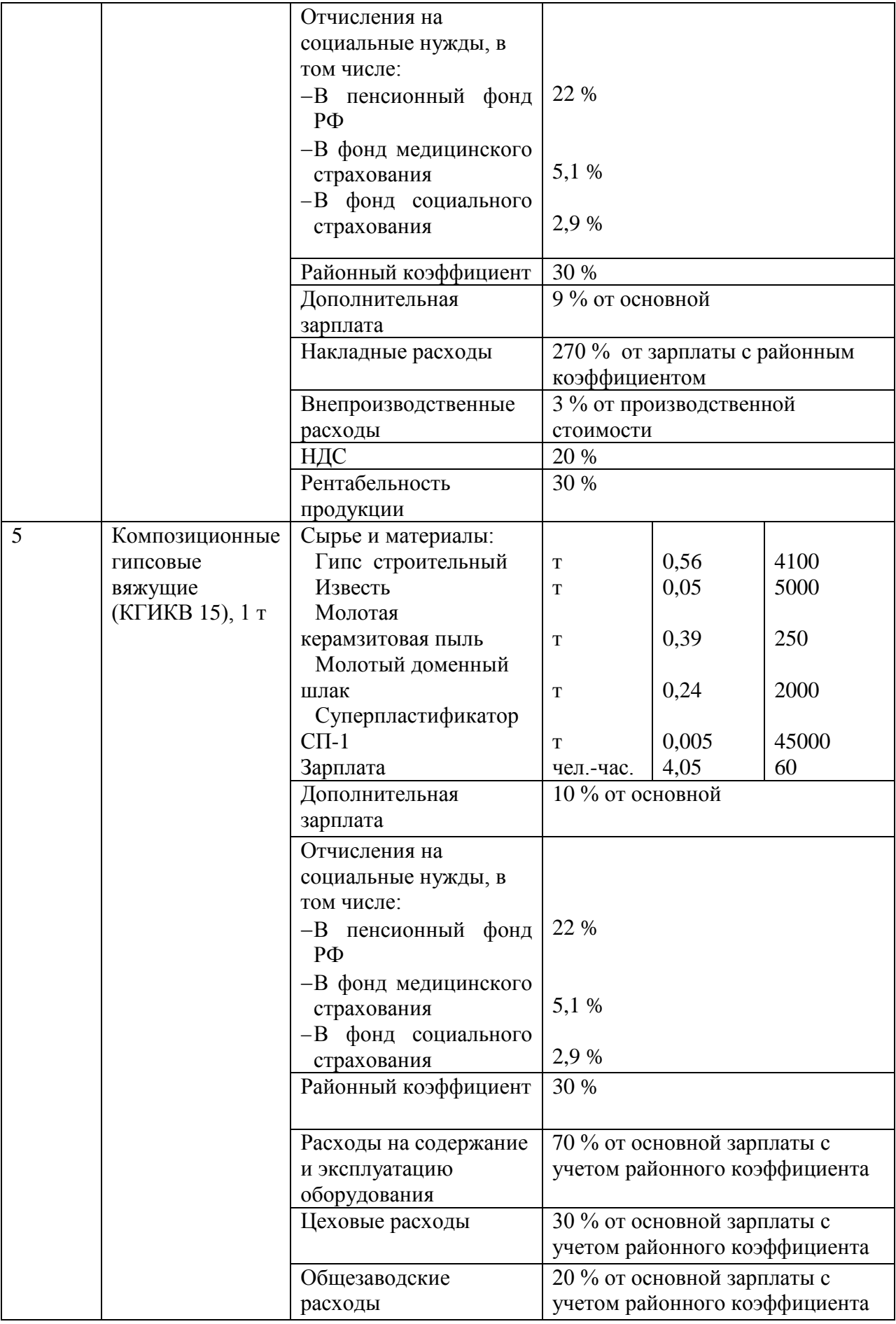

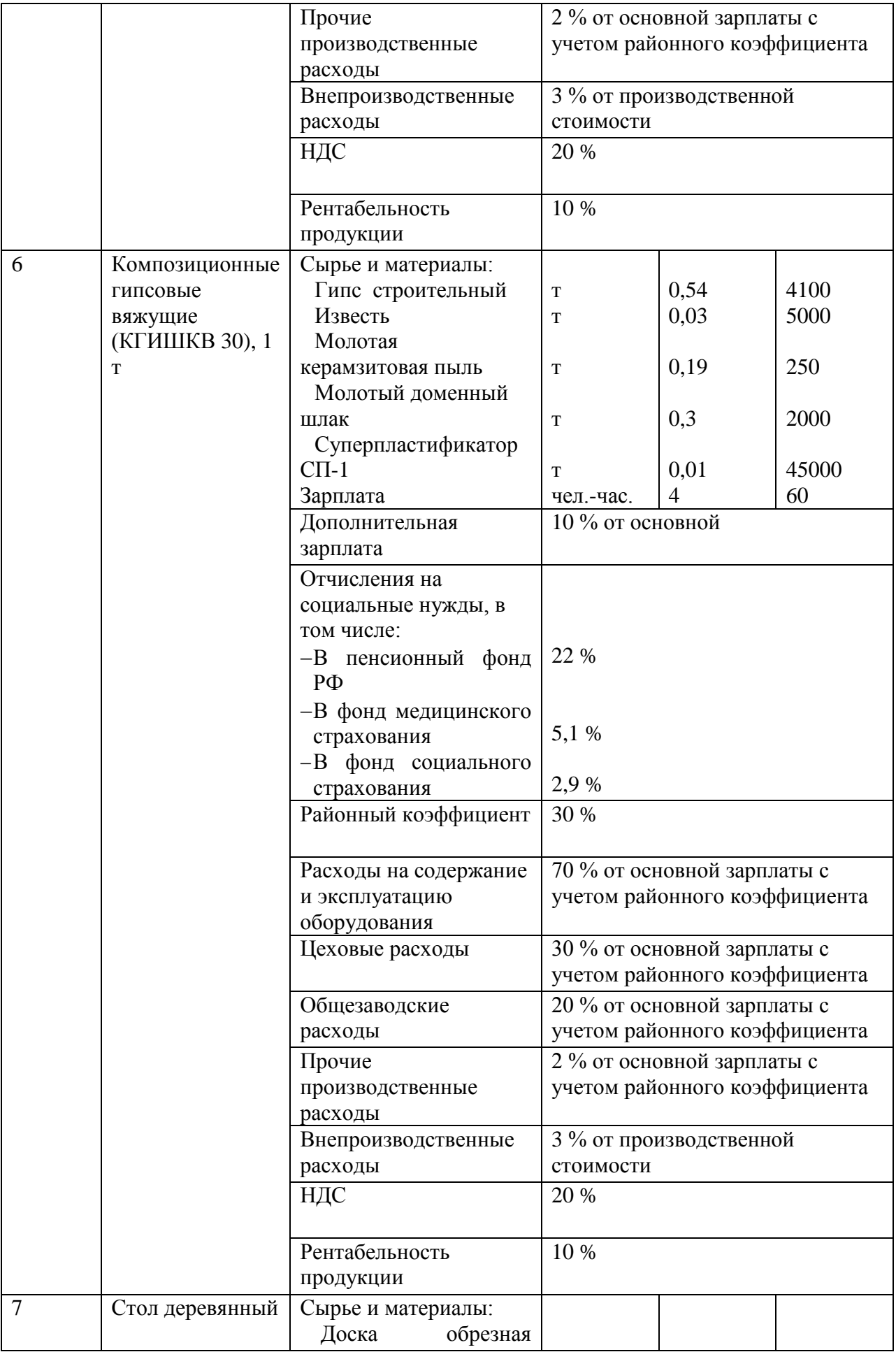

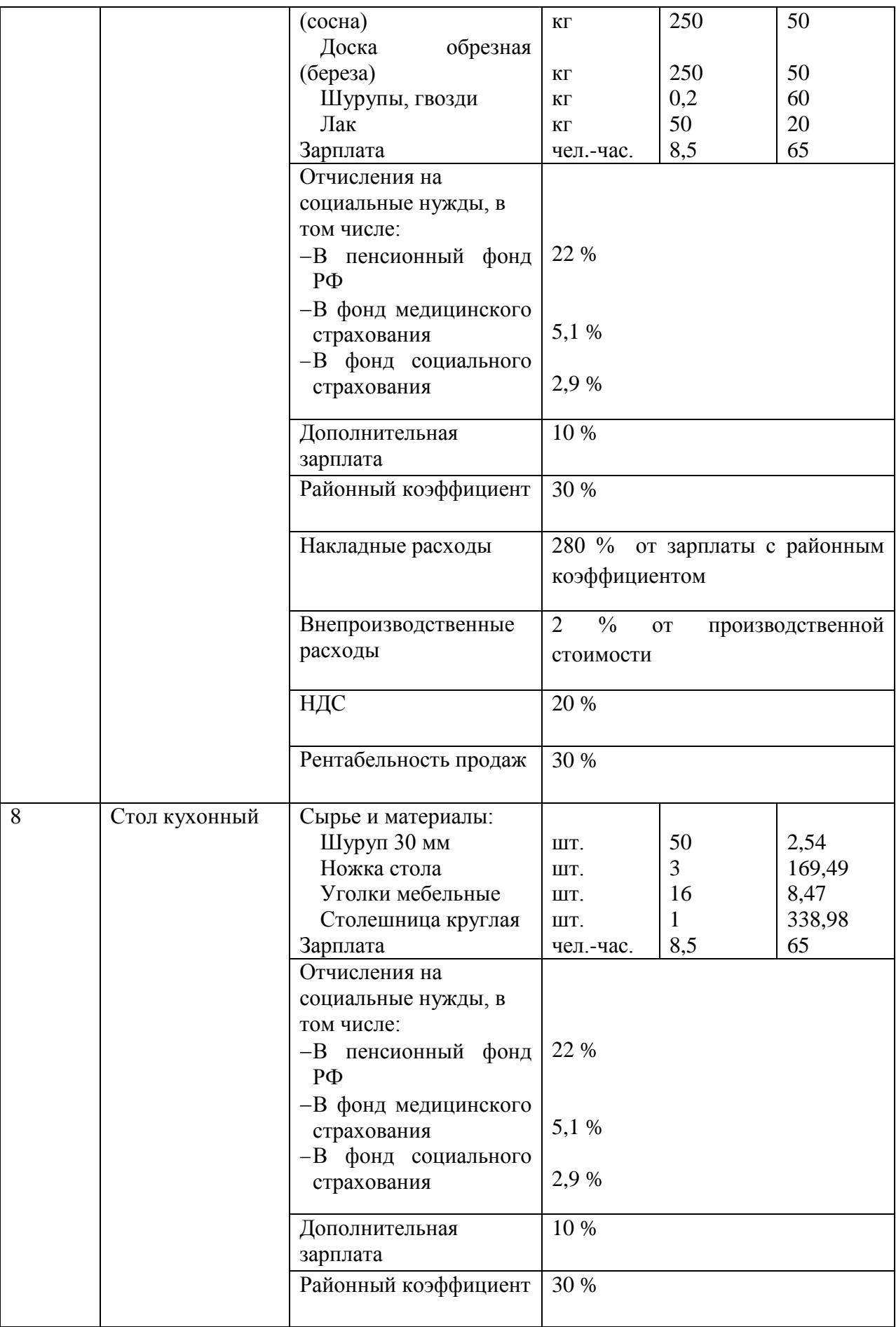

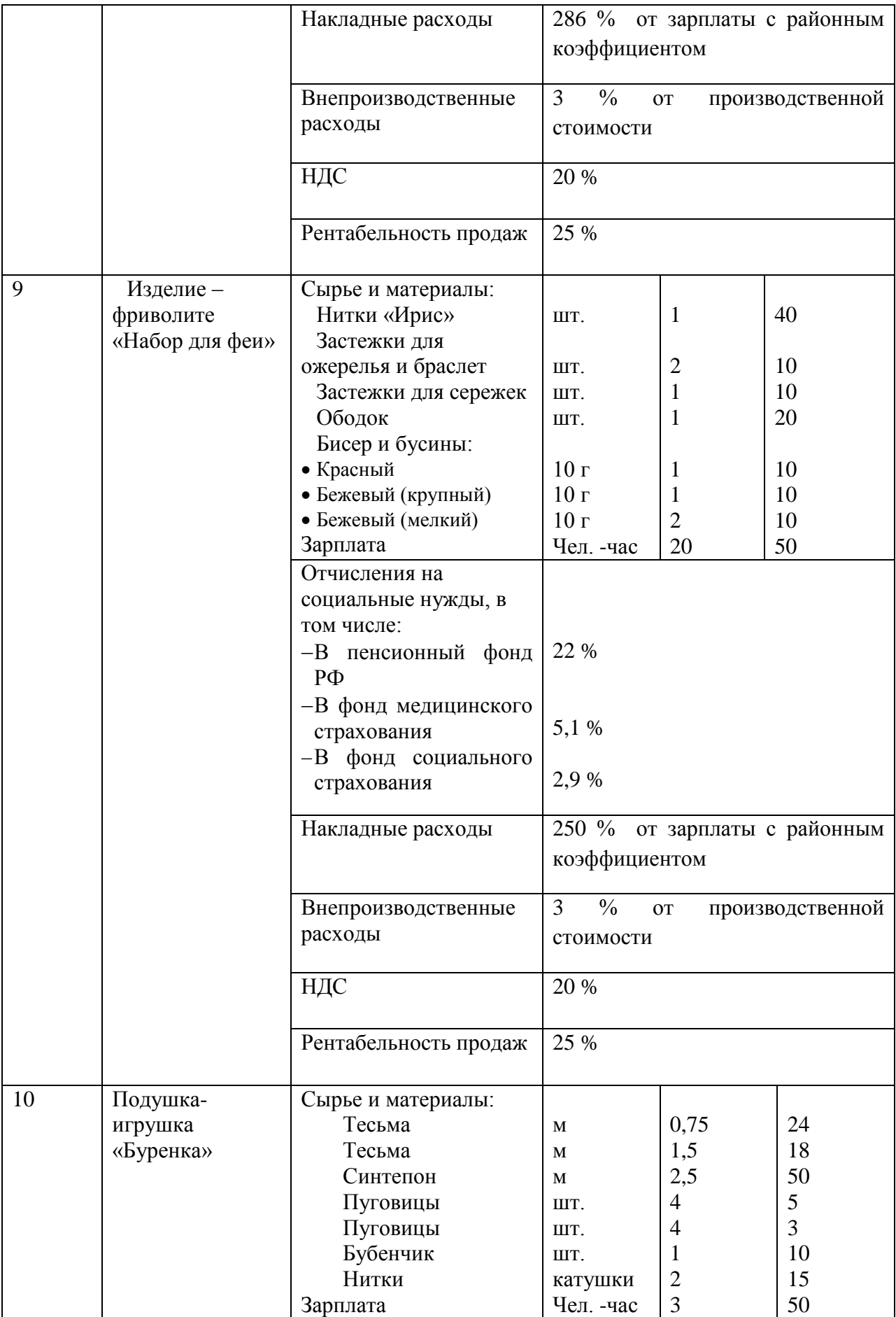

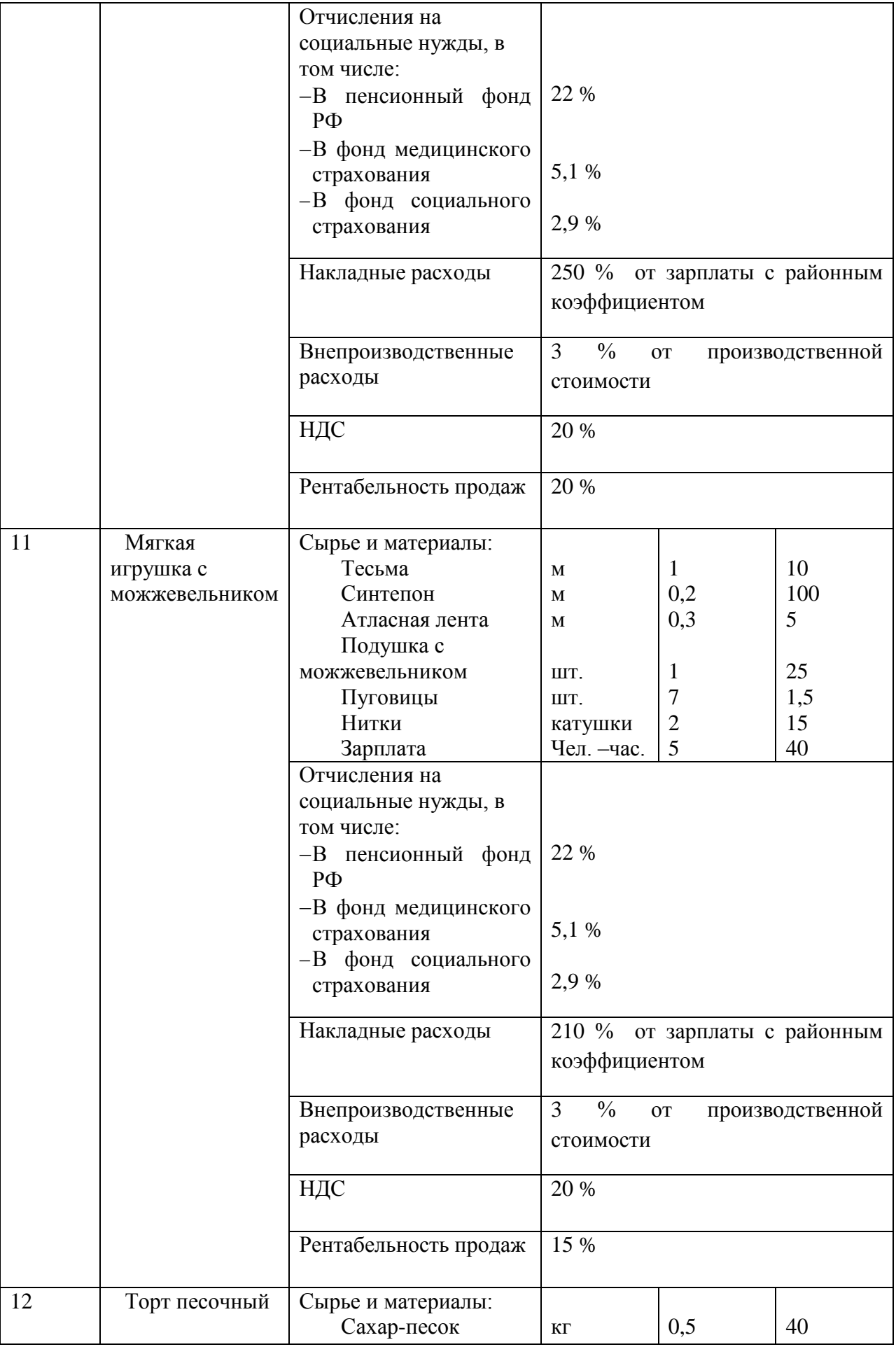

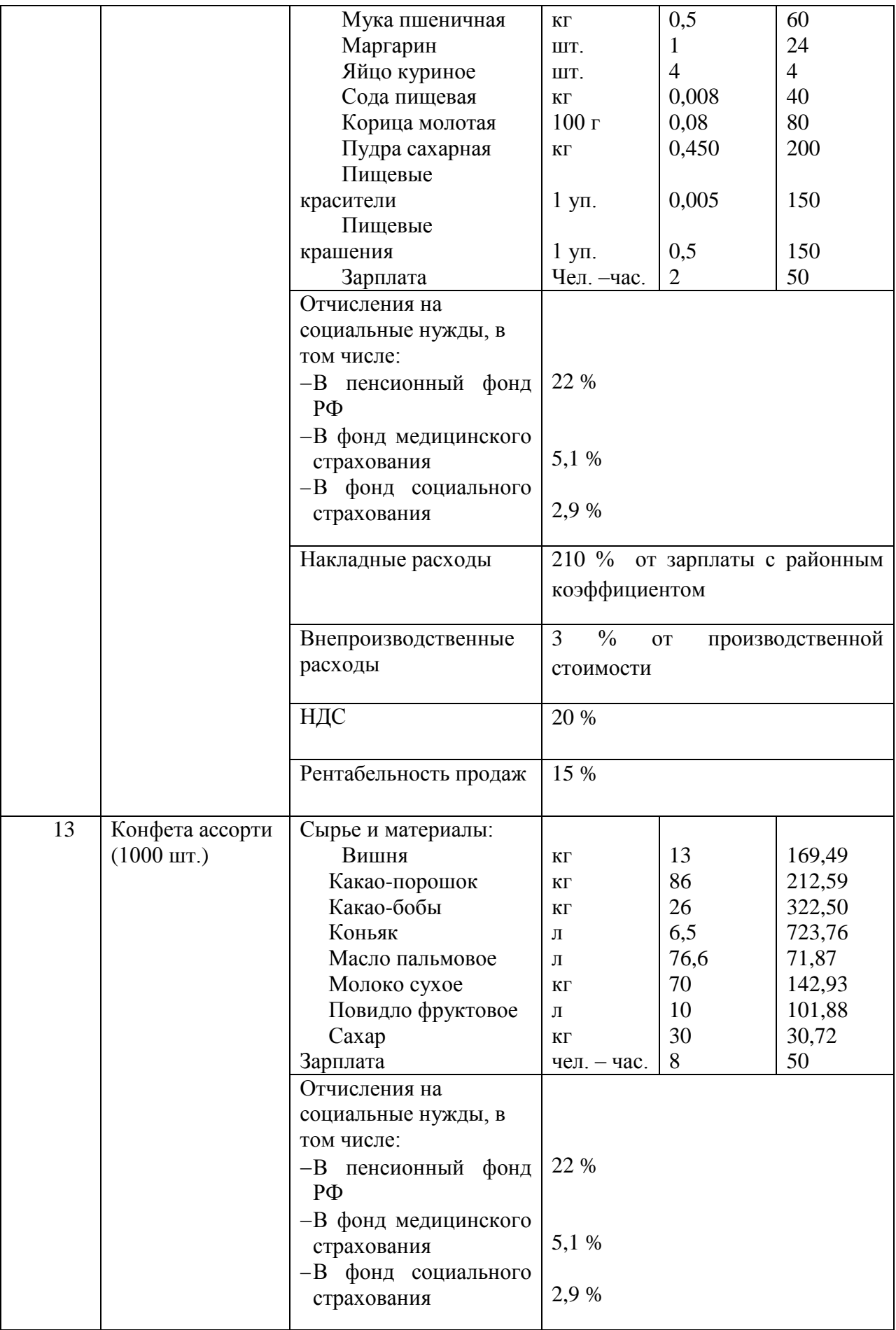

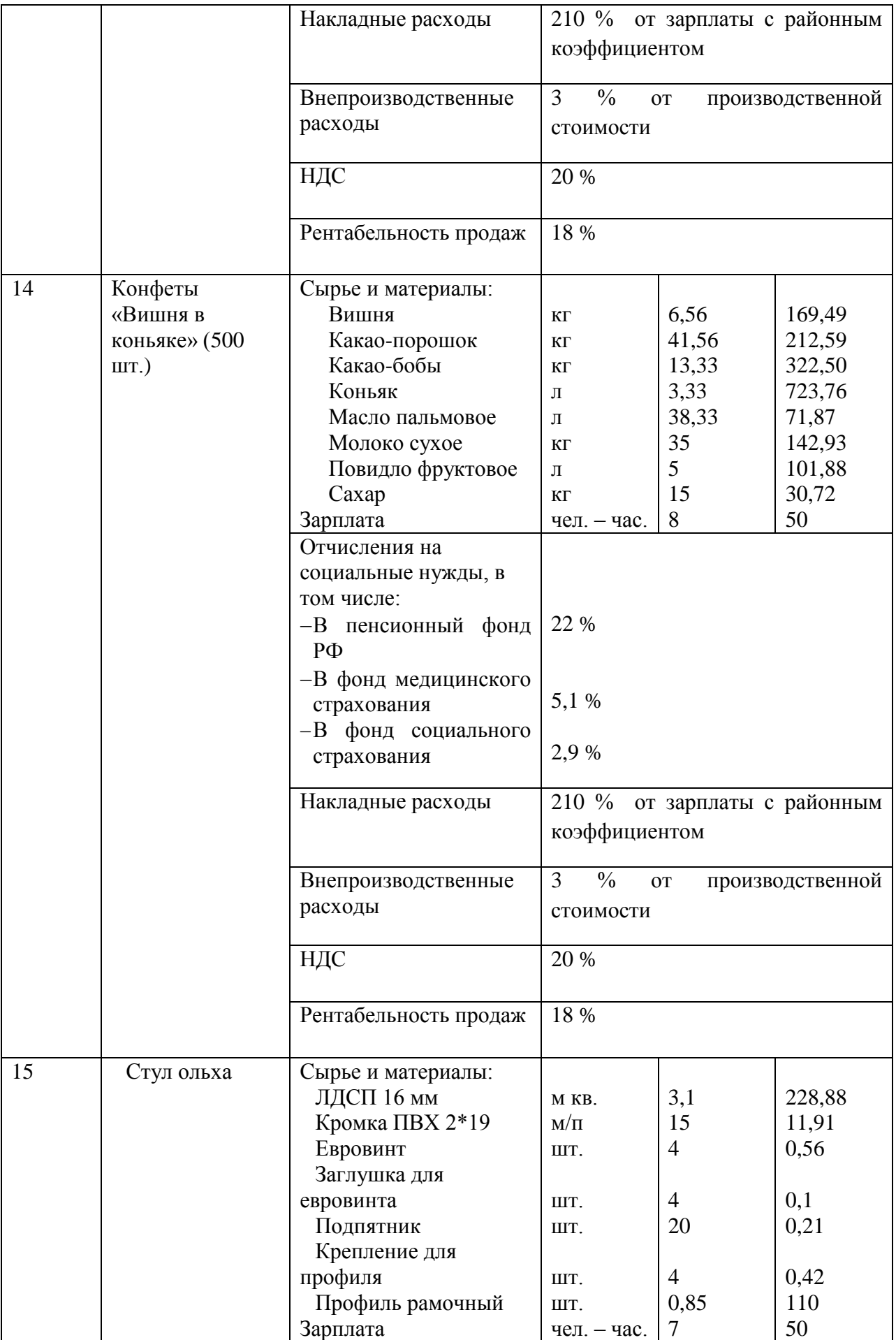

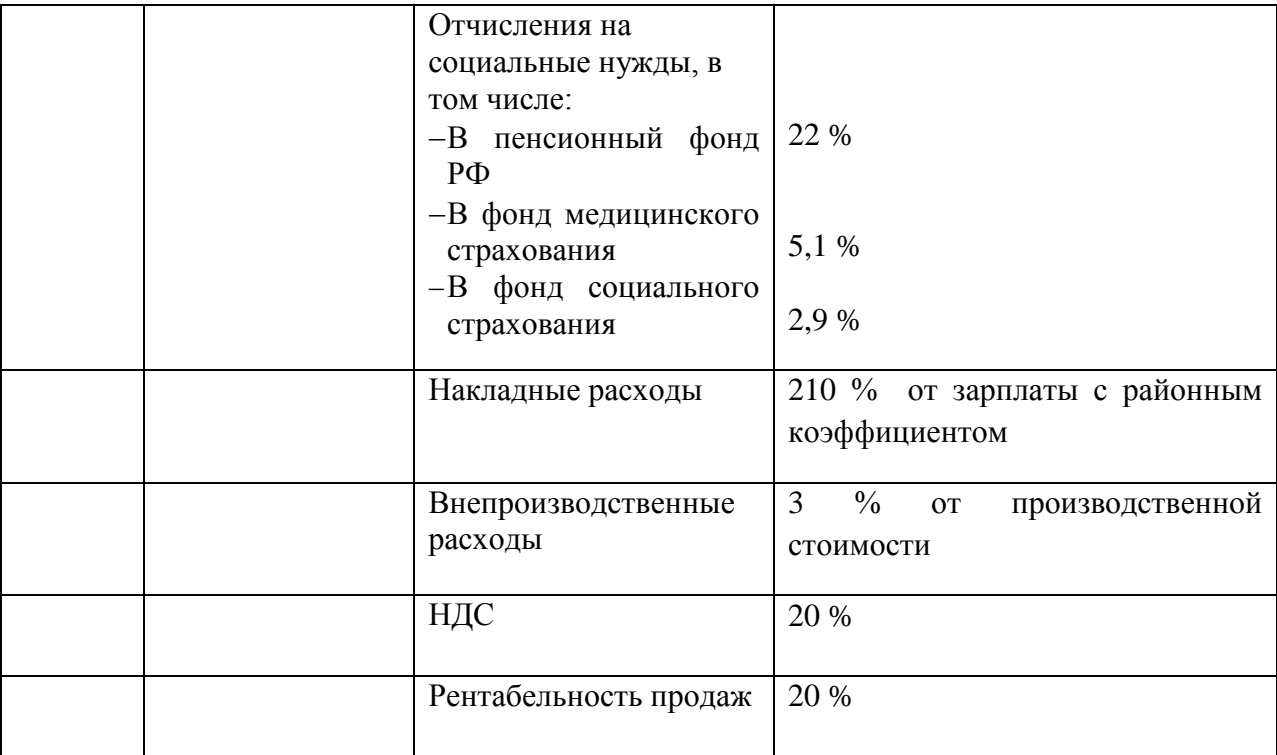

#### **Приложение Б Образец оформления титульного листа контрольной работы**

### **МИНИСТЕРСТВО НАУКИ И ВЫСШЕГО ОБРАЗОВАНИЯ РОССИЙСКОЙ ФЕДЕРАЦИИ**

#### **Новокузнецкий институт (филиал) федерального государственного бюджетного образовательного учреждения высшего образования «Кемеровский государственный университет»**

Факультет информатики, математики и экономики

Кафедра экономики и управления

Иванов Иван Иванович гр. МПМпзс-16-1

### ПОНЯТИЕ, ВИДЫ И ФУНКЦММ ЦЕН. ЦЕНООБРАЗОВАНИЕ НА РЫНКЕ ТРУДА

#### **Контрольная работа**

#### **по дисциплине «Ценообразование на предприятии»**

по направлению подготовки 38.03.02 Менеджмент направленность (профиль) подготовки «Производственный менеджмент»

> Проверил: канд. экон. наук, доцент Л.В. Рябцева

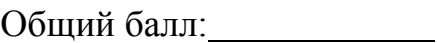

Оценка:

подпись

 $\left\langle \left\langle \frac{\ }{\ } \right\rangle \right\rangle$  20  $\Gamma$ .

Новокузнецк, 2019

# **Приложение В**

# **Образец оформления содержания контрольных работ**

# **Содержание**

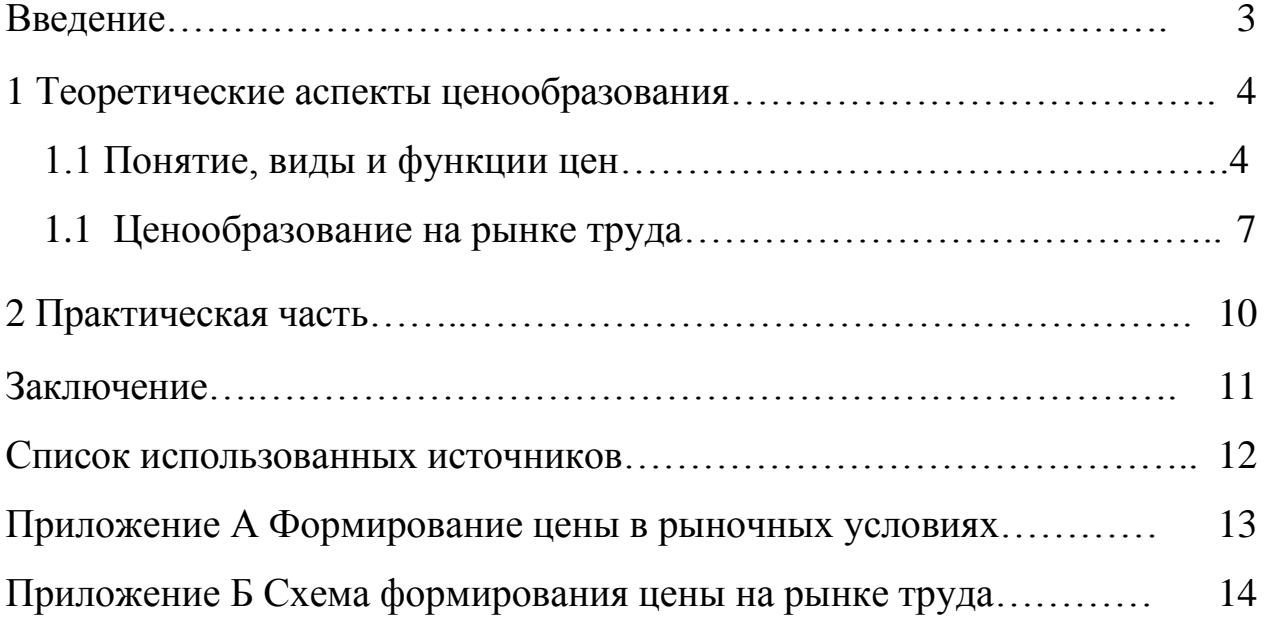

# **Приложение Г**

## **Образец оформления рисунков и таблиц в контрольных работах**

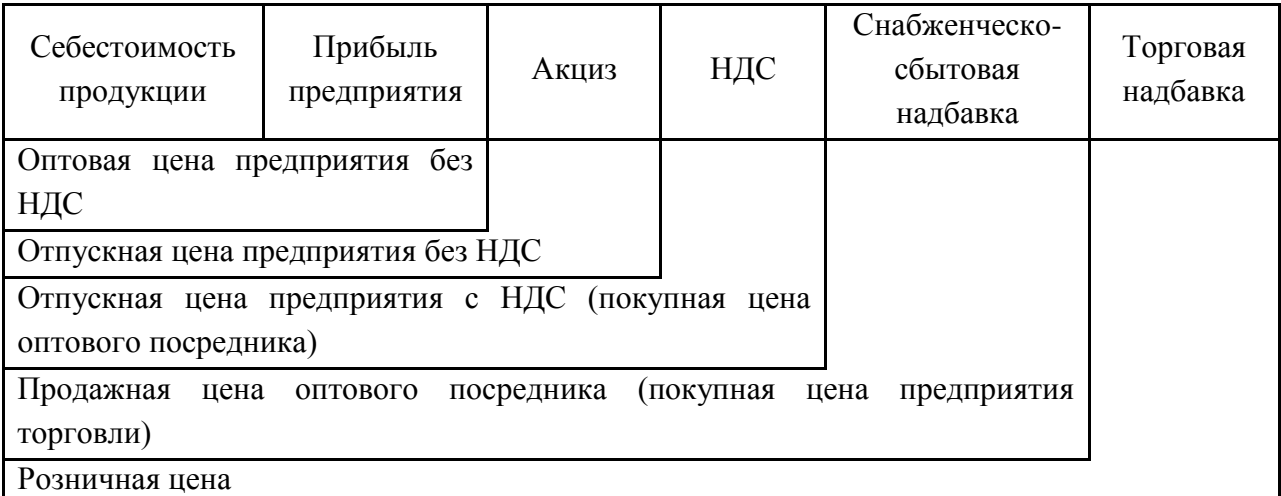

# Рисунок 1 – Структура цены

## Таблица 1 – Методы ценообразования

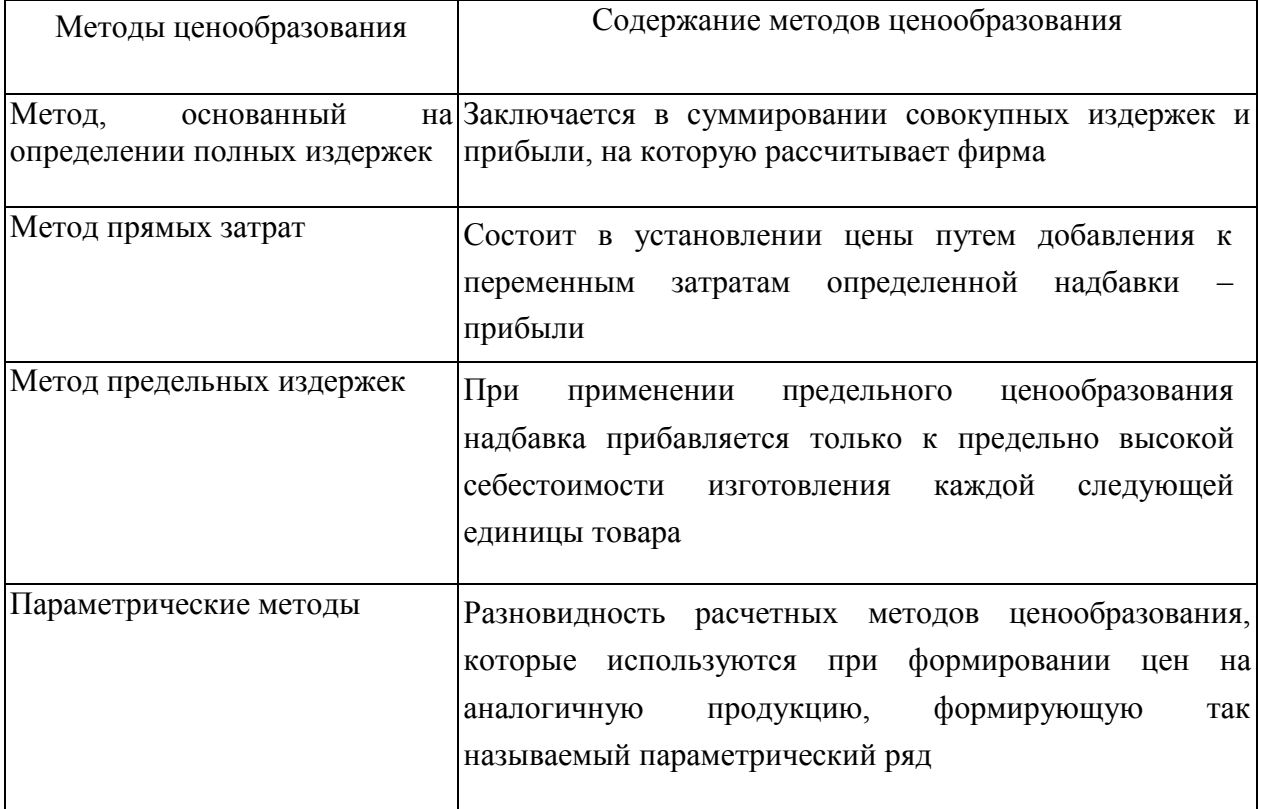